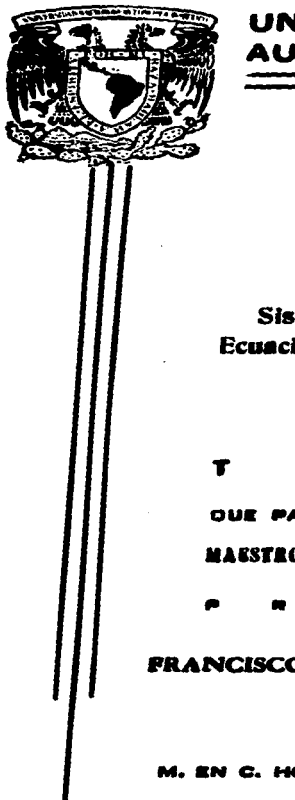

UNIVERSIDAD NACIONAL DE MEXICO **AUTONOMA** 

وتقدمها وومستقل المستقل المستعمل والمحادث والمنافس فالمتحدث

 $03063$ 

**U.A.C.P. y P. BEL C.C.H.** 1.1.10.4.5.

## Siete-Do

Sistema Experto Tutorial en **Ecuaciones Diferenciales Ordinarias** 

E. в 8 OUE PARA OBTENER EL GRADO DE: MAESTRO EN CIENCIAS DE LA COMPUTACION As

## **FRANCISCO EDGAR CASTILLO BARRERA**

Director de Texis:

EN C. HORACIO CARVAJAL SANCHEZ-YARZA

MAYO 1997

TESIS CON **FALLA DE ORIGEN** 

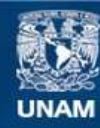

Universidad Nacional Autónoma de México

**UNAM – Dirección General de Bibliotecas Tesis Digitales Restricciones de uso**

# **DERECHOS RESERVADOS © PROHIBIDA SU REPRODUCCIÓN TOTAL O PARCIAL**

Todo el material contenido en esta tesis esta protegido por la Ley Federal del Derecho de Autor (LFDA) de los Estados Unidos Mexicanos (México).

**Biblioteca Central** 

Dirección General de Bibliotecas de la UNAM

El uso de imágenes, fragmentos de videos, y demás material que sea objeto de protección de los derechos de autor, será exclusivamente para fines educativos e informativos y deberá citar la fuente donde la obtuvo mencionando el autor o autores. Cualquier uso distinto como el lucro, reproducción, edición o modificación, será perseguido y sancionado por el respectivo titular de los Derechos de Autor.

# **AGRADECIMIENTOS**

# Agradezco en primer lugar a DIOS

Por estar siempre conmigo.

é

## Agradezco a mi Madre

Que siempre ha creido en mí y me ha dado todo su apoyo.

# Agradezco a la Doctora Hanna Oktaba

Por su entrega y dedicación al pueblo de México en su desempeño como coordinadora de la maestría en ciencias de la computación que se imparte en el edificio IIMAS Ciudad Universitaria. Así como su apoyo recibido durante mis estudios en esta institución.

# Agradezco a los Profesores

Por su atención recibida y en particular al M.en C. Horacio Carvajal Sánchez-Yarza por asesorarme en esta tesis.

# Agradezco a las Personas

Que de alguna forma colaboraron y me aportaron algo cuando realizaba este trabajo de tesis

# Agradezco a MEXICO

Por haberme recibido como su hijo.

## Introducción

La inteligencia artificial (IA) y los sistemas expertos (SE) han tenido gran aplicación en distintas áreas [5] como la medicina, la producción y los negocios, etc. Sin embargo en el área educativa se han desarrollado pocas aplicaciones[5] y no se ha logrado visualizar el gran impacto que puede tener la utilización de técnicas de IA y los SE en el proceso educativo.

Con este trabajo de tesis se presenta una propuesta de apoyo para el proceso educativo utilizando técnicas de IA y presentándose un sistema computacional que se le ha denominado SIETEDO (Sistema Experto Tutorial en Ecuaciones Diferenciales Ordinarias) el cual es considerado como un sistema experto tutorial inteligente que está dirigido a la enseñanza del cálculo diferencial e integral y en particular para el área de las matemáticas conocida como ecuaciones diferenciales ordinarias. El desarrollo de este sistema está fundamentado en la teoria de los sistemas expertos y los sistemas tutoriales inteligentes; las cuales son áreas de estudio de la inteligencia artificial.

En este trabajo de tesis se busca como primer objetivo la enseñanza de las ecuaciones diferenciales ordinarias utilizando técnicas de IA, ya que al momento de hacer esta tesis no se conocía ningún sistema computacional inteligente comercial que lo hiciera. El utilizar la computadora como una herramienta de aprendizaje presenta más ventajas que el simple hecho de querer aprender al leer un libro sobre algún tópico específico, ya que los sistemas expertos permiten tener un *diálogo directo* con el estudiante a diferencia de un libro, además la forma en que se presenta el conocimiento al estudiante por medio de la computadora permite manipularlo gráficamente, utilizar voz y audio al mismo tiempo logrando despertar en él un mayor interés por el aprendizaje y por ende el uso de la computadora para este fin, así como el lograr que el estudiante ponga mayor atención y concentración al sistema al momento en que es presentado el conocimiento. También se logra *una enseñanza personalizada*(particular) por este medio debido a que el uso de la computadora es individual y esto es muy difícil de hacer en un salón de clases en donde el profesor tiene que atender a varios alumnos a la vez.

Como segundo objetivo en esta tesis. se busca que el sistema SIETEDO sea por una panc. el que proporcione al profesor una herramienta didáctica computacional que le facilite la enseñanza del cálculo a sus alumnos y por otra que Jos estudiantes puedan tener un fácil aprendizaje de esta materia; además de hacerla atractiva para cualquier usuario. Es imponantc notar que se propone este sistema como un sustituto del profesor.

El alcance de este trabajo está limitlldo a la solución simbólica de cuatro tipos de ecuaciones diferenciales ordinarias que son: las homogéneas, exactas, de variable separable y las ecuaciones de Bernoulli.

Esta tesis está dividida en tres partes que la conforman de cinco capilulos. En la primera parte se dan todos los fundamentos teóricos en que se basan los sistemas expertos y los sistemas tutoriales inteligentes correspondiendo a los capítulos 1 y 11.

La segunda panc comprende los capítulos 111 y IV en donde se explica el diseño e implementación del sistema SIETEDO.

La tercera parte de este documento comprende el capítulo V que corresponde a las posibilidades de uso del sistema.

 $\cdot$   $\cdot$ 

Se presenta como última parte del documento las conclusiones obtenidas sobre los logros alcanzados por el sistema, así como una tabla de comparación con otros softwares comerciales.

Se añaden finalmente dos apéndices A y B sobre la teoría matemática utilizada por el sistema. Los cuales pueden servir de consulta para quién no este familiarizado con los conceptos maternáticos del cálculo diferencial e integral así como los de ecuaciones diferenciales ordinarias.

# **Contenido**

 $\ddot{\phantom{a}}$ 

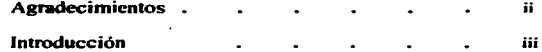

### Capítulo I Sistemas Expertos

 $\mathbf{r}$ 

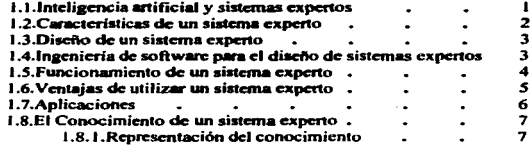

### Capítulo II Sistemas tutoriales inteligentes (ITS)

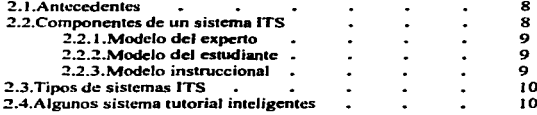

 $\mathbf{v}$ 

### Capitulo 111 Diseño del sistema SIETEDO

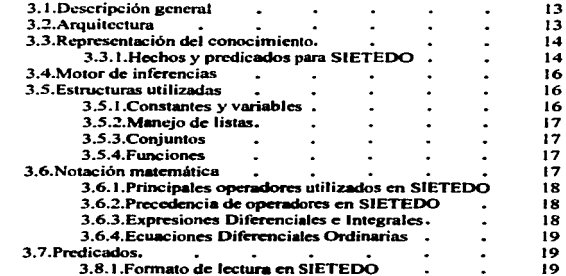

### Capítulo IV Programación del sistema SIETEDO

 $\sim$ 

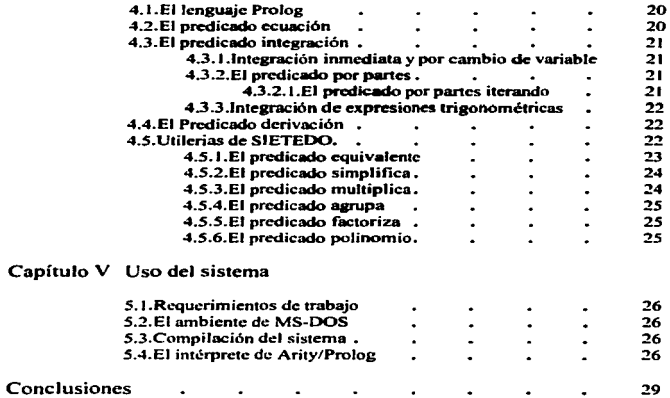

 $\overline{a}$ 

vi

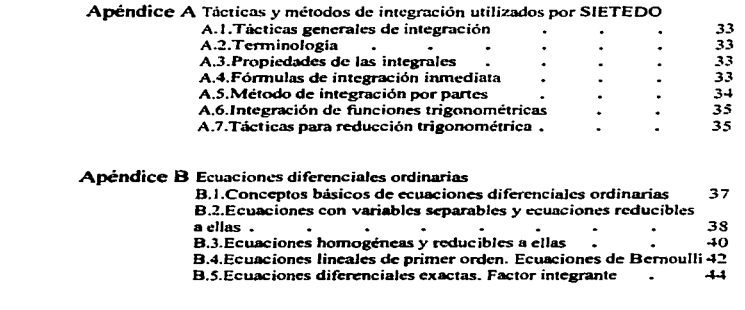

 $\sim$   $\sim$ 

¥,

 $\mathcal{L}$ 

 $\bar{c}$ 

 $\blacksquare$ d .

Referencias . . . . . . . . . 46

¥

 $\ddot{\phantom{a}}$ 

vil

 $\mu \sim 2$ 

#### **Capítulo I Sistemas Expertos**

#### 1.1.Inteligencia artificial y sistemas expertos

state and contact the first process and contact

Como una área de estudio de las ciencias de la computación se encuentra la inteligencia artificial(IA) la cual estudia cômo lograr que las máquinas realicen tareas que por el momento, son realizadas meior por los seres humanos. Sin embargo el intentar dar una definición de lo que es la IA es tan difícil como el querer definir algún concepto abstracto. En la tabla-1 se muestran algunas tareas que son objetivo de estudio de la IA.

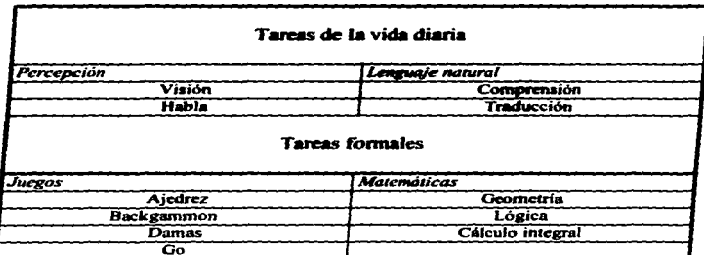

Tabla-1: Areas de trabajo en IA

Existen áreas específicas de estudio en IA que están prosperando como disciplinas prácticas para aplicaciones muy comunes, como por ejemplo el diagnóstico médico que hace un doctor a su paciente: este se trata de imitar lo meior posible utilizando un sistema inteligente llamado sistema experto; como es el caso real del sistema MYCIN(Shortliffe,1976), un sistema que trata de imitar el conocimiento de un médico para la detección de enfermedades infecciosas. En la figura-1 se muestran algunas áreas de estudio de la IA.

f.

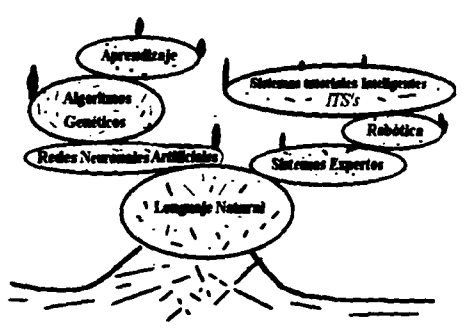

Figura-1: Algunas áreas de la inteligencia artificial

Los sistemas expertos también conocidos como sistemas basados en reglas(Post, 1943) son sistemas por computadora que tratan de emular el comportamiento de un experto humano en algún área del conocimiento. El conocimiento del sistema es proporcionado por uno o varios expertos en la materia el cual es almacenado en una base de datos la cual es manipulada por el sistema por medio de un motor lógico de inferencias que le permiten al sistema dar respuestas.

El primer programa que dio origen a esta área fue un sistema llamado META-DENDRAL (Mitchell, 1978) el cual usó técnicas de aprendizaje para construir automáticamente reglas para un sistema experto. En él se construyen reglas para ser usadas por DENDRAL(Hayes-Roth, 1983) un programa que determina la estuctura de los componentes de compuestos químicos muy complejos.

#### 1.2. Características de un sistema experto

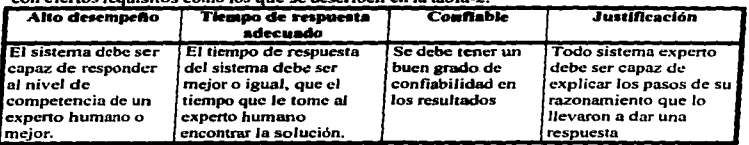

Para que un sistema computacional sea considerado como sistema experto se debe cumplir con ciertos tequisitos como los que se describen en la tabla-2

Tabla-2: Características de un sistema experto

#### 1.3.Diseño de un sistema experto

El proceso de desarrollo de un sistema experto es el que se muestra en la figura-2. Es el ingeniero del conocimiento el que establece un diálogo con el experto humano y extrae el conocimiento del experto. Este conocimiento es representado en la base de datos o base de conocimiento por medio de alguna técnica de IA. El experto humano evalua el sistema y le da sus observaciones al ingeniero del conocimiento el cual hace las modificaciones pertinentes. Este proceso se repite hasta que el experto humano considcna que el sistema trabaja bien.

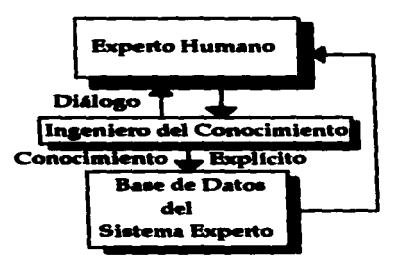

Figura-2: Proceso de desarrollo de un Sistema Experto

#### 1.4.lngenieria de software para el diseilo de un sistema experto

La ingeniería de software utilizada para el dcsanollo de los sistemas inteligentes se basa en los mismos modelos de dcsanollo (modelo de cascada. modelo de espirnl.ctc.) que se emplean para cualquier otro sistema computacional.

#### **PROBLEMAS**

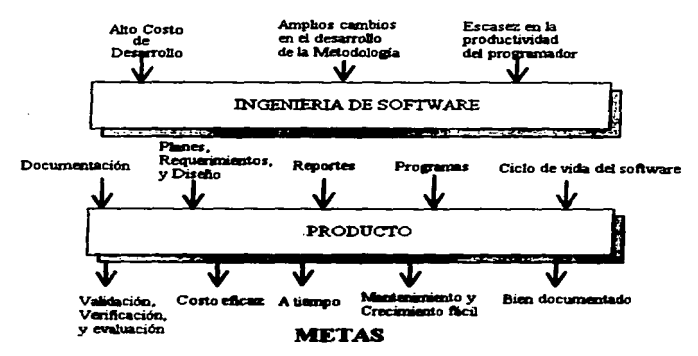

Figura-3: Proceso de desarrollo de un sistema experto

Es importante notar que la parte del sistema en donde se debe tener más cuidado en su desarrollo es la representación del conocimiento, pues es donde más comúnmente se presentan errores en su elaboración.

#### 1.5. Funcionamiento de un sistema experto

El funcionamiento de un sistema experto es muy sencillo en general y es mostrado en la figura-4. El usuario hace una consulta al sistema sobre algún hecho o información que desea saber y el sistema da respuesta al usuario según sus resultados obtenidos. Internamente el sistema consiste de dos componentes principales; la base de conocimiento la cual contiene el conocimiento del experto y la máquina de inferencias la cual manipula este conocimiento para obtener sus conclusiones y proporcionar una respuesta al usuario.

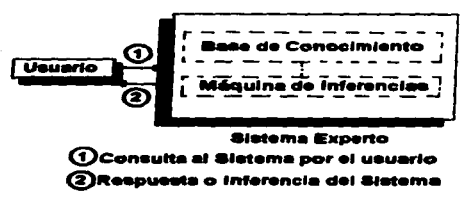

Fleura-4: Esquema funcional de un sistema experto

#### 1.6. Ventajas de utilizar un sistema experto

Los sistemas expertos presentan muchas ventajas en su uso, a diferencia de los sistemas de computo que no utilizan técnicas de inteligencia artificial.

- · Incremento en la productividad. Esta característica favorece a las industrias al aumentar en tiempo el número de productos elaborados y a la vez tener más control del proceso productivo disminuvendo los posibles errores humanos debidos al cansancio.
- · Reducción de Conter. El costo de uno de un sistema experto es en general muy bajo comparado con el costo de servicio de un emplesdo.
- Permanencia. Este tipo de sistemas tienen la característica de ser extendidos más que de ser eliminados, lo cual les da un tiempo de vida muy alto.
- · Máltásles Expertes.El concimiento de varios expertos puede ser sustituido por un sistema experto.
- Justificación. Esta característica es quizás una de las fuertes que tienen todos los sistemas expertos, cualquier resultado obtenido es justificado por el sistema.
- · Tiemno de rezouesta rápido. El tiempo de resouesta dado por el sistema experto es menor comparado con el tiempo que le llevaría a un experto humano encontrar la solución.
- Comportamiento estable en cada momento. En comparación con un experto humano el sistema puede trabajar por varias horas sin modificarse la calidad de sus respuestas mientras que las respuestas dadas por el humano se pueden ver afectadas según su estado físico.
- $\bullet$ Tutor inteligente.El sistema al momento de justificar sus resultados puede actuar como un instructor al mostrar su forma de razonamiento.
- Base de Datos Inteligente. Los sistemas expertos pueden ser utilizados para accesar de una forma inteligente una base de datos.

proved the control of the control of

### 1.7. Aplicaciones

٠

Los sistemas expertos tienen aplicación en todas las áreas del quehacer humano como son la medicina, la agricultura, la milicia, los simuladores de vuelo, etc., todavía hoy en día existen muchas otras áreas en las que no se han desarrollado sistemas expertos pero sería muy beneficioso su uso. En la tabla-3 se muestran algunos sistemas expertos muy populares con aplicaciones en diferentes áreas.

 $\sim$ 

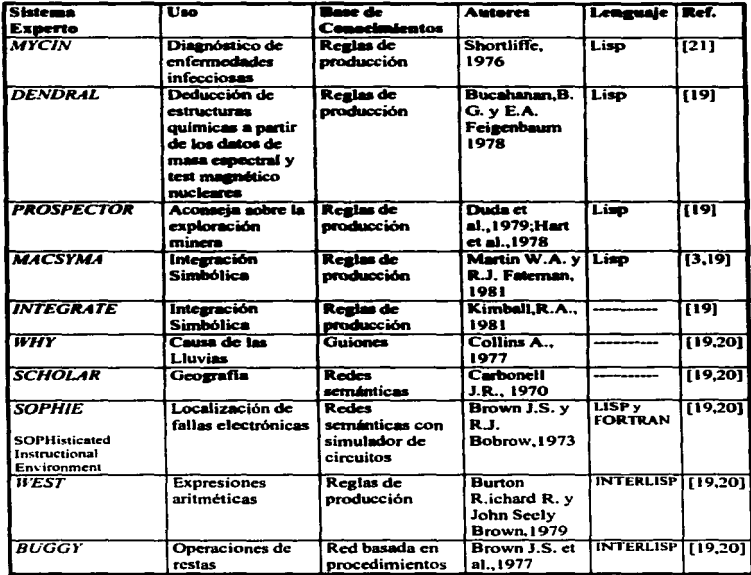

Tabla-3: Algunos sistemas expertos conocidos

 $\bullet$ 

#### 1.8.El conocimiento de un sistema experto

La parte más importante que constituye un sistema experto es el conocimiento que tiene y la forma en que lo maneja. Es el ingeniero del conocimiento la persona que tiene la tarea de obtener el conocimiento para el sistema y decidir cual es la mejor forma de representarlo.

Existen varios tipos de representaciones del conocimiento pero en todas ellas se tienen dos tipos de entidades:

- · Hechos: verdades en un cierto mundo (aquello que se quiere representar).
- · Representaciones de los bechos en un determinado formalismo. Estas son las entidades que se manioulan.

Para poder tener una estructuración del conocimiento se tiene que clasificar estas dos entidades en dos nivolas distintos:

- · El nivel del conocimiento: donde se describen los hochos.
- · El nivel simbélico: donde se describen los objetos del nível del conocimiento en términos de símbolos manipulables por programas.

Existen dos tipos básicos de reprenentaciones del conocimiento que son la declarativa y la procedimental. Una representación declarativa, es soutila en la que el conocimiento está enpecificado, pero en las que la forma en que el conocimiento debe ser usado no se tiene. Una representación procadimental, os áquella en la que la información de control necesaria para utilizar el conocimiento se encuentra contenida en el mismo conocimiento. Para utilizar este tino de representación se necesita añadir al intérprete las reglas para que siga las instrucciones dadas nor el conocimiento.

#### 1.8.1.Representación del conocimiento

Existen varias técnicas de representación de conocimiento[13] pero entre las más utilizadas tenemos:

- **1.-Autómatas finitos.**
- 2.-Lógica simbólica y de predicados.
- 3.-Sistemas basados en reglas de producción.
- 4.-Sistemas no monótonos.
- 5.-Sistemas de razonamiento estadístico.
- 6.-Redes semánticas.
- 7.-Dependencia concentual.
- $CVC$ .
- **9.Marcos**
- 10.-Guiones

El método 1 es de representación procedimental, los métodos 2,3,4,5,6,7 y 8 son de representación declarativa, y los métodos 9 y 10 son de representación mixta.

Una de las formas de representación del conocimiento en IA más popular es sin duda mediante reglas. Este tipo representación tiene sus fundamentos en la lógica en donde las afirmaciones lógicas del mundo son consideradas como un programa y no como los datos de entrada al programa.

 $\overline{\mathbf{r}}$ 

## Capítulo II Sistemas tutoriales inteligentes (ITS)

#### 2.1. Antecedentes

Los sistemas tutoriales inteligentes (ITS) son sistemas computacionales que utilizan técnicas de inteligencia artificial y su principal objetivo es el de imitar a un instructor el cual da enseñanza personalizada a su alumno, teniendo que supervisar y evaluar el desarrollo académico de su annendiz

Los precursores de los sistemas tutoriales fueron los sistemas CAI's (Computer-Assisted... Instruction). A mediados de los sesentas libr y sus colaboradores implementaron una serie de sistemas los cuales generaban problemas en el área de la aritmética Úhr. 1969). Se siguieron desarrollando sistemas para la aritmética eligióndose un conjunto de problemas selectos a un nivel de dificultad apropiado para que los estudiantes los pudieran resolver(Suppes, 1967; Woods & Hartley, 1971).

Al agregar las técnicas de la inteligencia artificial en el diseño de los sistemas de instrucción acistida nor computadora(CAI's), as dio origen a un nuevo tino de sistemas tutoriales. que fueron denominados como ICAI's (Intelligent Computer-Assisted Instruction). En el diseño de los ICAI's se introduce un nuevo objetivo, que consiste en incluir material instruccional que permita analizar el desempeño del catudiante para aplicar estrategias tutoriales individualizadas. Sin embargo, debe puntualizarse que los primeros ICAI's se enfocaron principalmente en la representación del material a presentar y se olvidaron de que, para realizar su tarea educativa, un buen maestro debe comprender, y no aólo suponer lo que está haciendo el estudiante.

Actualmente el término ICAI ha sido cambiado por el de ITS's (Intelligent Tutoring System) para hacer referencia a los sistemas instruccionales por computadora que involucran el uso de técnicas de IA.

Los ITS son una herramienta más de avuda para el estudiante en la adquisición de destrezas y de conocimientos sobre un tema, a través de una actitud análoga a la de un profesor que lo atiende en forma personalizada[45].

#### 2.2. Componentes de un sistema ITS

Los sistemas ITS han tomado muchas formas, pero esencialmente han separado los componentes principales de un mecanismo de instrucción, de tal forma que le permite al estudiante y al sistema, la flexibilidad de un ambiente de aprendizaje que se asemeja a lo que actualmente ocurre cuando el estudiante y el profesor se sientan juntos e intentan enseñar y aprender. A pesar de la diversidad de arquitecturas que se manejan alrededor de los sistemas ITS, es posible distinguir tres elementos básicos comunes que lo forman. El modelo del experto, el modelo del estudiante y el modelo instruccional; mismos que se describen a continuación.

#### 2.2.1. Modelo del Experto

Esta parte que constituye a un sistema tutorial inteligente, es la que está formada de los conocimientos sobre un dominio específico del cual el sistema intenta enseñar al estudiante.

the contract of the company of the contract of the contract of the company of the

Este módulo del sistema se encarga de generar el contenido instruccional, así como para evaluar el desempeño del estudiante. Los métodos de inteligencia artificial más representativos son las redes semánticas, sistemas de regla de producción, representación procedimental y la construcción de marcos o guiones.

#### 2.2.2. Modelo del Estudiante

El cual se utiliza para evaluar el nivel de conocimientos del estudiante y hacer hipótesis acerca de las estrategias de razonamiento utilizadas para alcanzar el estado actual de conocimientos.

Como la mayoría de los sistemas ITS representan el conocimiento del estudiante como un subconjunto de la base de conocimientos de un sistema experto, el modelo se construye comparando el desempeño del estudiante con el desempeño de un sistema experto en la misma tarea. A esta técnica se le llama el "modelo de sobreposición" (Carr).

#### 2.2.3. Modelo Instruccional

El modelo instruccional es el conjunto de especificaciones que se le dan al sistema acerca de cual es el material que debe de presentar al estudiante, cuando y como hacerlo.

En los sistemas ITS se conocen básicamente dos estrategias de instrucción que son: el método Socrático y el método por entrenamiento(coachine).

#### El mitodo Secrático

El cual hace al estudiante se cuestione sobre el conocimiento y así llevarlo a un proceso de reconocimiento de sus malas interpretaciones. Este método mejor conocido como el de la mayéutica (el arte de dar luz) era el medio por el cual Sócrates se valía para enseñar a sus seguidores. En el proceso de depuración se considera que el estudiante razona acerca de lo que sabe y de lo que no sabe, y de esta forma modifica sus interpretaciones (Carbonell, 1970 y Stevens 1977).

#### El método nor entrenamiento(coaching)

En el cual se ejercita al estudiante para hacer que desarrolle ciertas habilidades. como el utilizar juegos por computadora o el mostrar varios ejemplos de soluciones de problemas matemáticos y hacer que resuelva ejercicios similares a los mostrados.

Algunos autores (Burton 1979) consideran que este método debe de mantener entretenido al estudiante, de tal forma que como resultado del entretenimiento, que puede ser considerado diversión se de aprendizaje.

En la actualidad en muchos de los sistemas ITS no se han desarrollado completamente los tres módulos del sistema, debido a la complejidad y al tamaño que implica el desarrollo de cada parte del sistema.

### 2.3. Tipos de sistemas ITS

Con base en los primeros sistemas tutoriales inteligentes que aparecieron se da una clasificación con la principal aportación que estos dieron

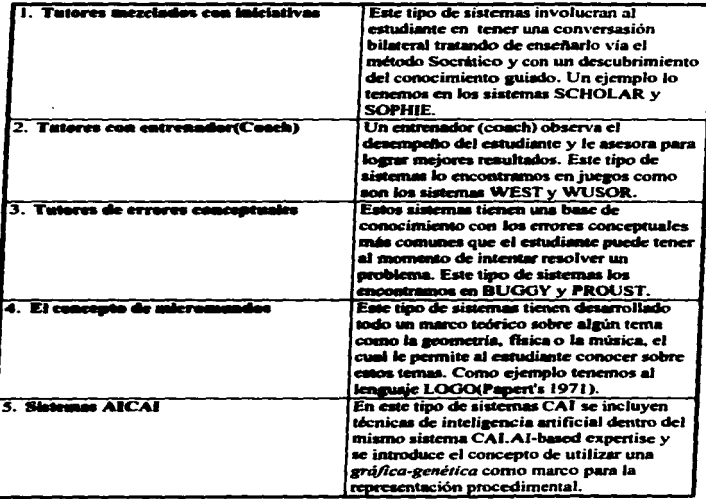

#### 2.5. Algunos sistema tutorial inteligentes

Se han desarrollado varios sistemas tutoriales inteligentes[5] en diferentes áreas y con diferentes objetivos como lo muestra la tabla-7 en donde se menciona el nombre del sistema, el uso que se le da, una breve descripción del mismo, los autores, el tipo de representación del conocimiento utilizada, el lenguaje en que fue programado y su referencia.

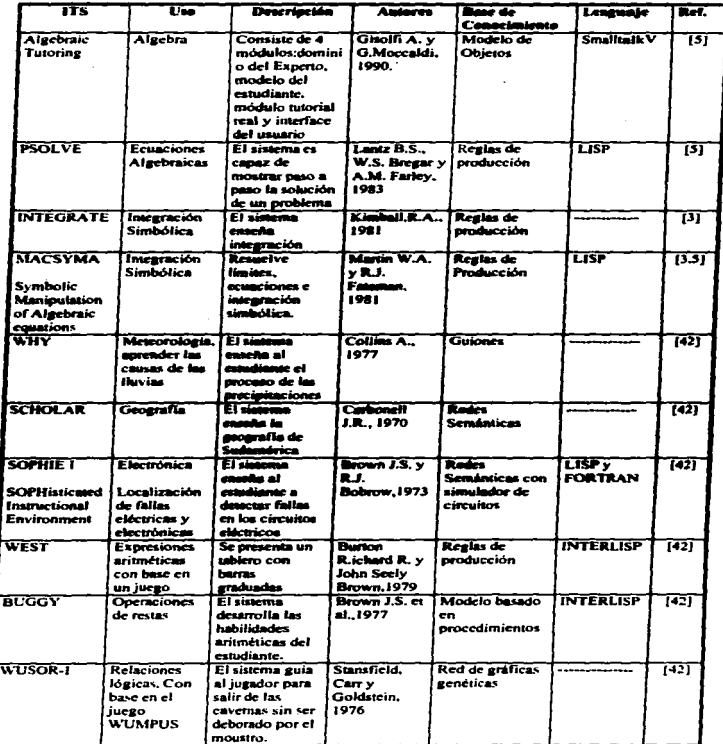

 $\sigma$  , and the second constraint in the second constraint  $\mathcal{D}_\sigma$  , and the second constraint  $\sigma$ 

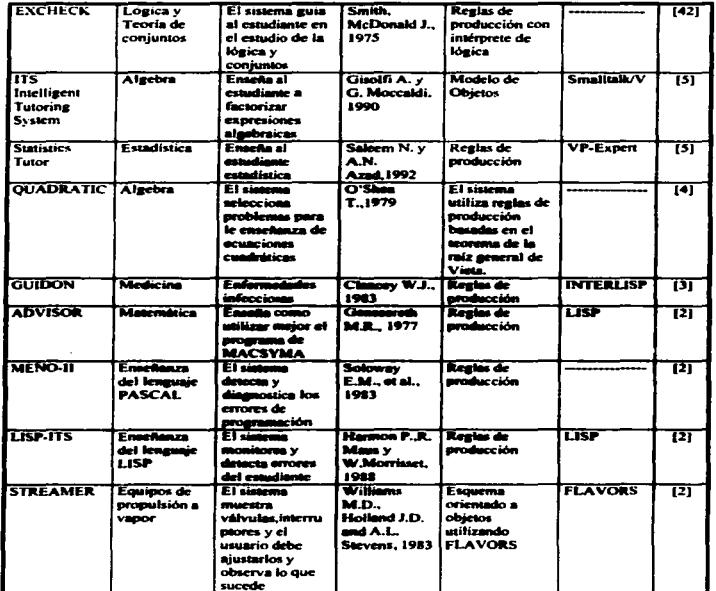

**CALCULAR CONTROLLER** 

 $\ddot{\phantom{a}}$  $\overline{a}$ 

ement de activitation de la factura de la contra de la contra de la contra de la contra de la contrata de la contra de la factura de la contrata de la contrata de la contrata de la contrata de la contrata de la contrata d

Tabla-7: Tabla de sistemas tutoriales inteligentes

#### **Capítulo III** Diseño del sistema SIETEDO

#### 3.1 Descripción general

El sistema SIETEDO es un sistema creado para enseñar a resolver equaciones diferenciales ordinarias de manera simbólica, las cuales se imparten en los primeros curso de cálculo a nivel superior. Este sistema tiene como base para su desarrollado un sistema experto que resuelve integrales en forma simbólica y un sistema experto en ecuaciones diferenciales ordinarias.

#### 3.2. Arquitectura

El sistema SIETEDO está compuesto de dos grandes módulos que son el módulo experto que lo conforma un sistema experto en ecuaciones diferenciales ordinarias y el módulo instruccional el cual es otro sistema inteligente que se encarga del proceso de enseñanza y evaluación del aprendizaje del alumno. En la figura-5 se muestran los elementos que componen a cada módulo; los rectángulos y los óvalos denotan predicados del programa, las aristas indican vinculos entre los predicados y los semicirculos significan que el prodicado debe tomar alguna decisión que representa una acción inteligente para la solución del problema.

El módulo simplificación mostrado en la figura-5 sirve como "filtro" para la expresión matemática de entrada el cual tiene como función principal analizar la expresión y escribirla siempre que se pueda en términos conocidos para algún predicado del sistema. En muchos casos basta con simplificar la expresión o reescribirla para tener una expresión matemática conocida y fácil de resolver por algún método de integración. En otros casos se hace un cambio de variable para reescribir la expresión en términos conocidos para algún método de integración o fórmula.

El módulo integrador está compuesto por varios predicados que representan un método específico de integración (integración por fórmula inmediata, integración por partes, integración por sustitución trigonométrica e integración por fracciones parciales). Es importante notar que el método de integración por partes está compuesto por dos métodos que se les han denominado Integración por partes inmediata, el cual aplica la fórmula directamente y el otro reconoce expresiones en las cuales sólo basta una manipulación algebraica para obtener el resultado después de haber aplicado una vez la fórmula de integración por partes.

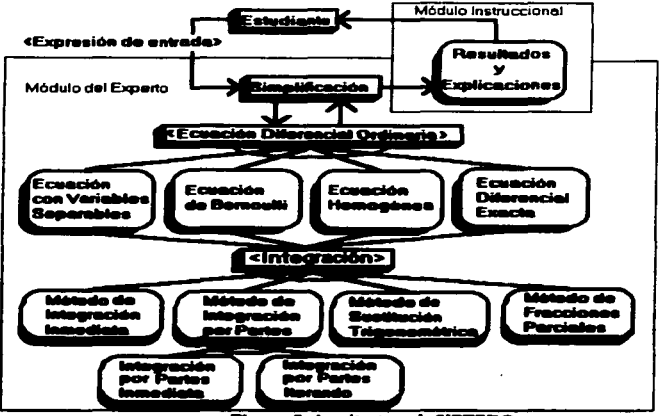

Flowra S: Arquitectura de SIETEDO

El módulo instruccional representado en la figura-5 como Resultados y Explicaciones es el encargado de dar la solución de la equación diferencial solicitada por el usuario y además da una explicación paso a paso de cómo se obtuvo el resultado. Esta propiedad es aprovechada por SIETEDO para mostrar el proceso que realizó nara obtener una integral específica.

#### 3.3. Representación del conocimiento

El sistema SIETEDO tiene su representación del conocimiento mediante reglas de producción en donde las afirmaciones lógicas se ven como representaciones declarativas del conocimiento.

El conocimiento que maneja el sistema está fundamentado en fórmulas y axiomas matemáticos del los primeros son representados por predicados en el sistema y los segundos por hechos que representan axiomas en matemáticas.

#### 3.3.1. Hechos y predicados para SIETEDO

Un hecho para el sistema SIETEDO es por definición un conocimiento básico en el cálculo diferencial e integral, el cual se da como verdadero siempre. En el caso particular para obtener la derivada de una función constante con respecto a "x's" tenemos el siguiente ciemplo.

.<br>1970 г. – Ст. Ст. село се село състава на село в село в достигата на селото на съществото на народно на селото

Notación matemática  $\frac{dk}{l} = 0$  $\omega$ 

Representación interna del hecho "d" de la fórmula(1) en SIETEDO

d(K, X, O),

Oue es interpretado por SIETEDO como la derivada de una constante con respecto a "X" es cero: la letra K denota una constante y la letra X representa la variable de derivación. Un predicado para SIETEDO es una representación procedimental de alguna fórmula matemática del cálculo diferencial e integral. Como ejemplo en SIETEDO para la representación de la integral de la suma de dos funciones, se tiene un predicado llamado "i", el cual denota el símbolo de la integral y cinco letras mayúsculas F.G.X.IF e IG que denotan los argumentos del predicado.

La letra F representa la primera función a integrar, la G la segunda función a integrar, la letra X la variable de integración y por último las letras IF e IG las cuales denotan el resultado de la integración de la primera y segunda función respectivamente. En lenguaje Prolog las letras mayúsculas son variables y las letras minúaculas o números son constantes.

Notación matemática 
$$
\int (f+g)dx = \int fdx + \int gdx
$$
 (2)

Representación interna del predicado" i" de la fórmula(2) en SIETEDO

itF+G:X.IF+IG) :- itF:X.IF), !, itG:X.IG).

Para el caso de las ecuaciones diferenciales ordinarias tenemos como ejemplo el predicado ecuación.

ecuacion(E):-ecuacion\_diferencial\_exacta(E, Mxy:X, Op, Nxy:Y), deriva(MXY:Y.Dv). deriva(NXY:X,Dx), equiv(Dy,Dx), titulo12. assertz(titulot' Ecuaciones de la forma:  $M(x,y)dx + N(x,y)dy = 0',$ ")), assertz(titulo(",",",")), assertz(titulo(' Considerar a Mxy como => ',Mxy,"," )), assertz(titulo(' Considerar a Nxy como => '.Nxy,",")), assertz(titulo('Derivar a Mxv = '.Mxv,' con respecto a '.Y)). assertz(titulo(' Derivar a Nxy = ',Nxy,' con respecto a ',X)), assertz(titulo('La derivada de ',Mxy,' es ',Dy)), assertz(titulo('La derivada de 'Nxy,' es 'Dx)).

equacion diferencial exacta( $Mxy:X + Nxy:Y = 0$ ,  $Mxy:X,'+, Nxy:Y$ ). ecuacion\_diferencial\_exacta(  $Mxy:X - Nxy:Y = 0$ ,  $Mxy:X, \dots, Nxy:Y$  ).

#### 3.4. Motor de inferencias

SIETEDO hace un proceso de búsqueda hacia adelante, haciendo búsqueda a través de un espacio problema partiendo de un estado inicial y finalizando en un estado obietivo. Cabe mencionar que el lenguaje Prolog únicamente efectúa búsquedas a partir de un estado objetivo. La técnica que utiliza para hacer las búsquedas es utilizando razonamiento hacia delante a partir de los estados iniciales. Se comienza por construir un árbol de secuencias de movimientos que se nueden representar como soluciones por la configuración inicial en la raíz del árbol. Se generará el siguiente nivel del árbol encontrando todas las reglas cuyos lados izquierdos se relacionen con el nodo raíz, y que utilicen sus lados derechos para crear nuevas configuraciones. Se creará el siguiente nivel tomando cada nodo que se hava generado en el nivel anterior, y aplicándolo a todas las reglas cuyos lados izquierdos se relacionen con este. Se continuara así hasta que se consiga una configuración que se empareje con el estado obietivo.

and the state of the state of the state and state and state of the state

and and the

Por otro lado, considerando el problema de las ecuaciones diferenciales, el espacio de búsqueda es un conjunto de fórmulas las cuales contienen expresiones diferenciales. El estado inicial es una ecuación diferencial concreta. Se comienza con un estado inicial y varios estados obietivos posibles.

Cuando el sistema SIETEDO no puede encontrar la solución a una ecuación diferencial con el conocimiento que tiene en su bane de datos y las reglas de inferencia definidas, este contesta al usuario que no tiene todo el conocimiento para dar su respuesta.

#### 3.5. Estructuras utilizadas

Las estructuras de datos utilizadas por el sistema SIETEDO son las usuales en programación como son constantes, variables y listas.

#### 3.5.1. Constantes y variables

Para SIETEDO una constante es un número real, entero natural o una letra diferente a la letra que aparezca después del operador dos puntos. Constante variable Ejemplo: I((a+x)^2-23.5 \* d:x),a,2,-23.5,dx

Es importante hacer notar que en el sistema SIETEDO coexisten dos lenguales: El de Prolog y el matemático. Esta situación se presenta muy claramente en las variables. En Prolog. las variables siempre comienzan con may usculas o con " "; mientras que las variables del lenguaje matemático definido para SIETEDO son siempre un átomo.

Eiemplos de Variables

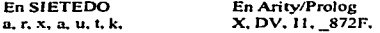

#### 3.5.2. Maneio de Listas

Para Arity/Prolog una lista es por definición un ordenación lineal de elementos, en donde al primer elemento se le llama cabeza de la lista y a los demás elementos se les conoce como el resto de la lista. Existe una lista muy especial, que es la lista vacía la cual no tiene elementos y se representa con dos corchetes cuadrados "I I".

#### 3.5.3. Conjuntos

Al igual que algunos sistemas matemáticos, SIETEDO tiene sus bases matemáticas en la teoría de conjuntos, los cuales son representados en el sistema por medio de listas.

Las operaciones con conjuntos fueron programadas utilizando los predicados usuales de Prolog para el manejo de listas y respetando las propiedades de los conjuntos:

- · Existe el conjunto vacio, representado en SIETEDO como la lista vacia "[1".
- Un conjunto por definición no tiene elementos repetidos.

Los predicados implementados bajo las reglas anteriores son el de *pertenece y unión*. Las demás operaciones se pueden implementar fácilmente.

Ejemplos:

?- pert( patv, fmiguel, edgar, patv) ). **Yes** 

?- union( [1,juan,6], [2,pedro,6], L3).  $L3 = [1, j$ uan, 6, 2, pedro] -> ves

#### 3.5.4. Funciones

Las funciones matemáticas que permite SIETEDO son las más usuales, entre las cuales encontramos las trigonométricas, las polinomiales, exponenciales, logaritmicas, lineales, etc.

Es importante hacer notar, que las funciones matemáticas tienen una caligrafía no lineal y SIETEDO sólo acenta una escritura lineal, por lo que es necesario seguir la notación clásica para computadoras que permite la linealidad de las expresiones. Con seguridad si se han utilizado calculadoras de bolsillo y computadoras se estará familiarizado con esta notación.

#### 3.6. Notación Matemática

La notación matemática utilizada para la programación de SIETEDO es muy similar a la notación utilizada en los libros de cálculo[29,31], salvo algunas excepciones.

#### 3.6.1. Principales operadores utilizados en SIETEDO

Se clasifican los operadores en dos tipos: binarios y unarios. Entre los que tenemos la suma "+", resta "-", multiplicación "\*", división "/" y demás operadores usados en computación sin embargo cabe mencionar que SIETEDO, incornora el operador ii(X), el cual representa el símbolo de la integral que Leibnitz ideó como una "S" deformada.

#### 3.6.2. Precedencia de operadores en SIETEDO

La precedencia de la mayoria de los operadores (el orden en que se evaluan los operadores) en SIETEDO es la misma que maneja Arity/Prolog (Para mayor información ver el manual de "The Arity/Prolog Language Reference Manual"), sin embargo se modificó en cuatro operadores su jerarquía, así como su asociatividad.

Fue importante modificar la asociatividad de los operadores en Arity/Prolog, debido a que el sistema SIETEDO incorpora un nuevo operador denotado por ":" el cual representa el onerador diferencial el cual debe tener la mayor precedencia entre los operadores.

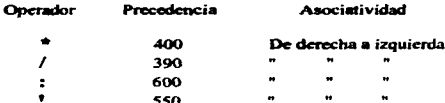

De la tabla anterior se deduce que el operador ":", tiene mayor precedencia que los operadores "\*" y "/" lo cual es un factor importante al momento en que Arity/Prolog evalua los operadores.

#### 3.6.3 Expresiones Diferenciales e Integrales

En el caso de las expresiones diferenciales, estas deben utilizar el operador ":", que tiene un papel importante, como indicador del diferencial. SIETEDO admite todo tipo de expresiones diferenciales, como por ejemplo las que se muestran en la tabla-8.

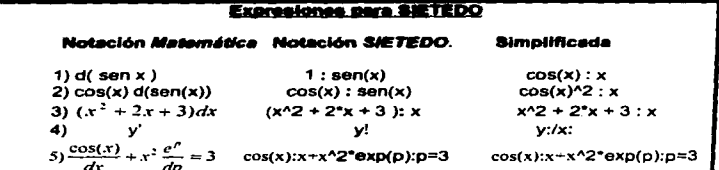

#### Tabla-8: Tabla de expresiones diferenciales

Cuando se recibe de entrada una expresión para el sistema SIETEDO, esta es inmediatamente simplificada a una expresión diferencial equivalente en donde el segundo operando de ":" es sólo un átomo, tal y como se muestra en la columna 3 de la tabla-8, (Para llevar acabo este proceso es indispensable que el segundo operando de ":" contenga una sola variable). Nótese que los parentesis en el tercer ejemplo de la columna 2 de la tabla-8 no son necesarios a causa de la precedencia con que fueron definidos los operadores.

#### 3.6.4 Equaciones Diferenciales Ordinarias

Un ecuación diferencial para SIETEDO, es una expresión que contiene sumas o diferencias de funciones diferenciales igualadas a una constante, como nor ejemplo:

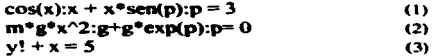

Observese que en la ecuación (3) del ejemplo anterior se utilizó el símbolo de admiración "!" para denotar la derivada de "y" con respecto a "x".

#### 3.7. Predicados

SIETEDO está formado por un gran número de predicados los cuales pueden ser invocados directamente desde el intérprete de Arity/Prolog después del indicador del intérprete(el signo de interrogación y el guión).

$$
? \neg defined(\mathbf{sen}(\mathbf{x}) \land 2, \mathbf{R}).
$$

#### 3.7.1 Formato de lectura en SIETEDO

Los predicados en este manual están subrayados, escritos con minúsculas según las reglas de Arity/Prolog, y están indicados los parámetros o aridades correspondientes dentro de un parêntesis en el cual son separados por comas. Se utilizarán los símbolos de "-"."+"."?" y "\*" para indicar si el parámetro debe estar vinculado a un valor específico, a esta acción le llamaremos instanciar un parámetro, indicándolo con el signo "+". No instanciado con el símbolo "-" y con la posibilidad de estar en cualquier caso de los anteriores con el signo "?", y el astorisco "\*", en caso de que el parámetro deba estar "semi-instanciado".

Como ciemplo tenemos el predicado *deriva* $(+E, +R)$  el cual tiene aridad 2 (puesto que tiene dos argumentos  $E y R$ , en donde el parámetro "E", debe estar instanciado puesto que lo indica el signo"+" y el parámetro "R" no, por estar precedido de un signo "-".

## Capitulo IV Programación de SIETEDO

#### 4.1.EI lenguaje Prolog

SIETEDO fue programado utilizando el paradigma de programación lógica en el cual las atirmaciones lógicas del mundo se consideran como programas. Actualmente existen diferentes sistemas de programación lógica, el más popular de ellos es el Prolog(Clocksin y Mellish. 1984: Bratko. 1986). Un programa escrito en lenguaje Prolog está descrito como una serie de afirmaciones lógicas en las que cada cláusula es una cláusula de Hnm. Una cláusula de Hom es una cláusula que tiene como mucho una literal positiva. Así p. p v q, y p -> q son cláusulas de Hom. Un programa en prolog está constituido básicamente por dos partes *los hechos* los cuales contienen constanics y rcprcscnlan sentencias acerca de objetos específicos y *los predicados* los cuales contienen variables y representan sentencias acerca de las diferentes clases de objetos.

#### 4.2.EI predicado ecuación

Existe un predicado general para resolver ecuaciones difürenciales ordinarias llamado ccuación, el cual tiene cuatro casos diferentes de ecuaciones posibles que son:scparables.homogéneas.exactas y de Bernoulli.

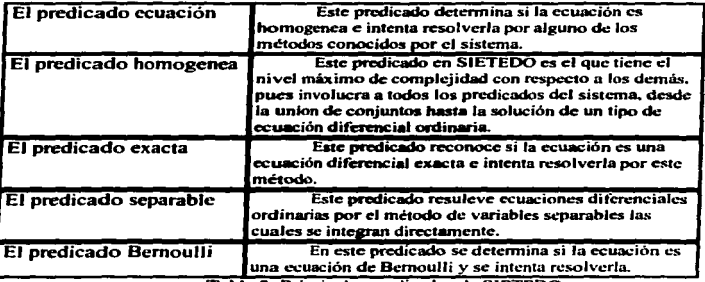

Tabla 5: Principales predicados de SIETEDO

#### 4.3.El predicado integración

El sistema SIETEDO conoce cuatro métodos de integración utilizados en cálculo para resolver integrales que son el aplicar fórmula inmediata, por cambio de variable, integrando por partes e integración de funciones trigonométricas.

Se puede hacer la integración directamente llamando al predicado i(E.J), o se puede invocar al predicado integración el cual recibe la expresión de entrada, la simplifica, la analiza y posteriormente da una justificación de sus resultados.

Eiemplo:

?- i(
$$
x^22:x, 1
$$
).  
1 = 2\*x<sup>2</sup>1 ->  
yes

4.3.1.Integración inmediata y por cambio de variable

El método de integración inmediata se implementó utilizando un predicado por cada fórmula de integración de las consideradas en el apéndice A, utilizando la notación equivalente para cada expresión matemática en SIETEDO.

#### 4.3.2. Por partes

El predicado por partes toma en cuenta las situaciones más usuales que se pueden presentar al intentar obtener una integral por este método.

Cabe mencionar que en este método de integración existen integrales que se tienen que evaluar volviendo a aplicar este método, así como aquellas en que en cierto momento se presentan iguales a la integral original, por lo que el sistema necesita reconocer el instante en el que se presenta esta situación, lo que hace ver a este predicado como una parte realmente "inteligente" del sistema.

Eiemplo:

```
?- porpartes(x^*sen(x):x, U, DV:X).
U = x^4 IDV = 1*sen(x)x = x >yes
```
#### 4.3.2.1.El predicado por partes iterando

Este módulo le indica al método de integración por partes, que debe ser necesario conocer la integral para poder después hacer la manipulación algebraica necesaria.

Ejemplo:

?- porpartesiter(sec(x)^3:x, U, DV:X).  $11 - 1$  section 1  $DV = sec(x)<sup>2</sup>$  $X = x - 5$ yes

#### 4.3.3. Integración de expresiones trigonométricas

Existen algunas integrales trigonométricas que se pueden resolver utilizando el método de integración por partes, con sólo disminuir la potencia de la función y utilizar alguna identidad trigonométrica apropiada. SIETEDO., utiliza este método en expresiones como seno, coseno y secantes elevadas a notencias. Existen otro tipo de funciones trigonométricas, en donde la integral es "casi directa" pués sólo basta hacer una transformación adecuada. SIETEDO, tratar de utilizar esta táctica siempre que le sea posible.

#### 4.4.El predicado derivación

Para poder calcular cierto tipo de integrales es necesario muchas veces obtener la derivada de ciertas expresiones, por lo que es necesario que el sistema sepa derivar, además de ser el fundamento matemático necesario para hacer una integral.

En el caso muy específico de las fórmulas de derivación implementadas en SIETEDO, se tiene la regla de la cadena implícita en cada una(en caso de ser composición de funciones). También se puede invocar explicitamente a este predicado de la regla de la cadena.

Se puede realizar la derivada directamente al mandar a llamar al predicado derivar(E,X,R) e utilizar el predicado derivación el cual además de simplificar da una explicación de como obtuvo la respuesta.

Ejemplo:

?- derivar(sen(3\*c), c, DE).  $DE = (3*1)*cos(3*c)$  > yes

#### 4.5. Utilerias de SIETEDO

En la programación de SIETEDO se le considero utilerías a los predicados que eran necesarios para algunas operaciones algebraicas al momento de resolver la ecuación diferencial dada como son: agrupa, polinomio, simplifica, reescribe, etc.

#### 4.5.1. Fauivalente

En SIETEDO existe un predicado que se considera el más importante. Este predicado mejor conocido como "couiv" ( de couivalente ), presenta varias modalidades en su uso, entre la que destaça una modalidad diferente en la definición de argumentos en Prolog.

Se entenderá que una expresión se dice ser o estar "Semi-instanciada", si esta se forma de una combinación de átomos y variables del lenguaie Prologimanual referencial, la cual se denotará con un astedisco

Principales modalidades del equiv:

 $(1)$  equiv $(E1, E2)$ .  $(2)$  equive  $E1$ ,  $F^*G$  ).  $(3)$  equive  $E1$ ,  $A+B$ ). (4) equive E1, K\*E2:V).

El caso más simple que resuelve el predicado equiv es hacer la comparación (caso(1)). esta se puede realizar con átomos, con funciones y con cualquier expresión en general válida para SIETEDO.

Eiemplo: ?- equiv( $x^2$ ,  $(x+0)^2$ ). ves

La instanciación de variables (casos (2).(3) y (4) ), es uno de los pasos más delicados que se llevan acabo dentro del predicado equiv, pues es en este momento cuando se tratan de identificar esquemas de expresiones, según los valores asignados a cada variable, por lo que una mala asignación de valores ocasionaría una respuesta erronea por parte del equiv.

والمتاريخ فالمعاقبة فتحتم فالمتابع المتقاربين والمتواطن والمتوارث والمتناول والمتارين والمتارين

```
Eiemplos:
 ?- equiv(x*exp(x^2):x, K*exp(V):V).
 k = 2^2 - 1V = x^2ves
?- equiv(x^2, x^2x^2).
K = 1X = x \rightarrowves
?- equiv(5+tan(o), A+B).
A = SB = tan(o) ->
ves
```
Una de las modalidades más importantes del equiy, es la de reconocer diferenciales. cuando es necesario equiv-se encarga de completar el diferencial, sin embargo es necesario que en la expresión. K\*E:V, en donde K es una constante y E una expresión, la variable V, se encuentre presente en la expresión E.

#### **Elemelos:**

2- equivi costx);sentx), K\*costV):V ). yes

Aunque en primera instancia podría parecer que el problema de determinar nor medios computables si dos expresiones matemáticas son equivalentes, es un problema sin solución finita. Para los tipos de expresiones que maneia SIETEDO, esto se lleva acabo en un tiempo finito computable para la máquinal computabilidad1 y en un tiempo bastante razonable.

#### 4.5.2.El predicado simplifica

El predicado simplifica juega un papel muy crítico en cuanto eficiencia en el tiempo de respuesta de SIETEDO, pues este determina en gran parte el tiempo que le lleva acabo a los predicados que lo utilizan realizar su tarea. Sus acciones principales son el quitar ceros, reescribir expresiones etc.

Este predicado es capaz de simplificar diferenciales de tal forma que el segundo operando del ";", sea un átorno (la variable de integración) siempre que en la expresión original sea claro cual es la variable de integración.

Eiemplos:

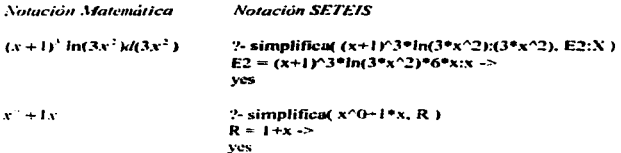

#### 4.5.3.El predicado multiplica

Al igual que simplifica, este predicado tiene una función critica en los predicados que lo invocan, pues es en gran parte el que determina el tiempo de ejecución de dichos predicados. Su tarea es la de efectuar productos. Binomios de Newton etc. En el caso de binomios de Newton, para potencias mayores que 10, la eficiencia del predicado depende de la memoria de la computadora.

Elemplo:

```
?- multiplica((x-2),(x+2), R).
R = x^2 - 2 = x + 4ves
```
#### 4.5.4.El predicado agrupa

Así como hay expresiones que crecen mucho al momento de hacer los cálculos es importante ir agrupando términos semejantes resultantes de la operación para después simplificarlos. En la relización de productos de polinomios este predicado juega un papel muy importante en el tiempo de su ejecución.

and the state

and the company of the company

Su forma de trabajar, es descomponer la expresión en partes, después ordenarlas y finalmente agrupar los términos - semejantes, lo cual en ocasiones puede ser bastante demoroso.

Eiemplo:

#### 4.5.5.El predicado factoriza

Este predicado es uno de los más complejos además del "equiv" por que realiza la tarea de factorizar expresiones matemáticas, que en muchos casos llegan a ser dificil de realizar hasta para el miso ser humano.

Eiemplo:

factoriza(t, (t\*x+t^2)/(t\*t\*x+t).R).  $R = t^2 0$  \*(x+t^1)/(t\*x+1)-> yes

#### 4.5.6.El predicado polinomio

El predicado polinomio recibe una expresión de entrada y determina si es un polinomio, en caso de serlo devuelve el grado del polinomio. Es importante notar que busca las variables en memoria dadas por el usuario y lo demás lo considera constante.

```
Ejemplo:
```
 $polinomio(x*x/2+a*x,G)$ . %Considerando que "x" es la única variable  $G = 3 - 3$ ves

## Capítulo V Uso del sistema

#### 5.1.Requerimientos de trabajo

El sistema SIETEDO puede para trabajar en una computadora XT. AT o compatible con PC.bajo DOS teniendo como mínimo 640 KiloBytes de memoria RAM y con una versión mayor a la 3.0 de !\tS-DOS .. así como un mínimo de 20 megas en disco. Sin embargo para mejor funcionalidad del mismo se recomienda 1 mega de memoria RAM.

#### 5.2.EI ambiente de MS-DOS

Existen dos formas de utilizar SIETEDO una es utilizando una computadora compatible con IB~t-PC e invocarlo directamente desde el indicador del DOS. por medio del prompt del sistema. En el caso de tener la versión ejecutable que es el archivo con el nombre de "SIETEDO.EXE" sólo es necesario indicarlo así:

#### A>SIETEDO <-Pulsar Enter-\

La segunda forma de utilizarlo es bajo el intérprete de Arity/Prolog, bajo el ambiente MS-DOS (cualquier versión).

#### 5.3.Compilación del sistema

Para compilar el sistema es necesario tener el programa *apc.exe* y las librerias necesarias de Arity versión 6.1.27. Si se desea tener el programa ejecutable(SIETEDO.EXE)después de compilarlo es necesario ligarlo con el programa *link.exe* de Microsoft.

#### 5.5.El intérprete de Arity/Prolog

En la tigura-5 se muestra la pantalla de entrada del intérprete de Artity/Prolog.

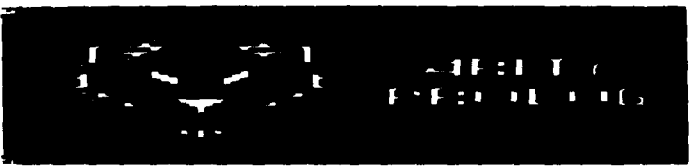

Fisura 5: El intérprete de Arity/Prolog

SJETEDO fue diseñado bajo Arity/Prolog versión 6.1.27, por lo consiguiente se puede trabajar en esta versión o en versiones mayores a esta. Arity consta de varios "Buffers", donde se pueden editar programas. el número de "Buffcrs", queda determinado por la opción de FILES. contenida en el archivo de CONFIG.SYS del Sistema Operativo MS·DOS.

Para ejecutar el programa basta con ir a la opción de "File" escoger la opción de "Open File'', elegirla y despu¿s ir a la opción de "Buffcrs" y indicar Ja opción de "Reconsult On Exit". Desde este momento puede invocar a Jos predicados desde el signo de interrogación que aparece en Ja ventana del intérprete así:

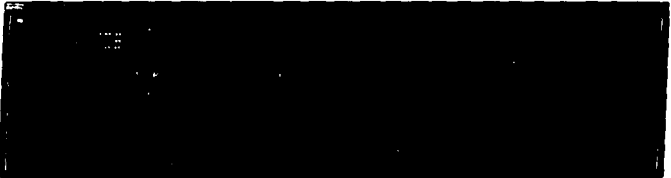

Figura 8: Consultado de un archivo en Arity/Prolog

Después de que se ha consultado el archivo, se tiene uno que cambiar al intérprete pulsando la tecla de **F8** y posteriormente se escribe "main" y así Prolog ciecutara inmediatamente el sistema.

|                          |                 |   |  | 50.00  | ÷                                   |                                              |  |
|--------------------------|-----------------|---|--|--------|-------------------------------------|----------------------------------------------|--|
|                          | <br>  31<br>il. | ٠ |  | $\sim$ | the contract of the contract of the | $\cdot$ $\cdot$ $\cdot$<br><b>STATISTICS</b> |  |
|                          | $\sim$          |   |  |        |                                     |                                              |  |
|                          |                 |   |  |        |                                     |                                              |  |
|                          |                 |   |  |        |                                     |                                              |  |
|                          |                 |   |  |        |                                     |                                              |  |
|                          |                 |   |  |        |                                     |                                              |  |
| $\overline{\phantom{a}}$ |                 |   |  |        |                                     |                                              |  |

Figura 9: Ejecución del sistema desde el intérprete de Arity/Prolog

En la figura· JO se muestra el menú principal del sistema SIETEDO. el cual permite obtener ayuda sobre Ja notación utilizada para dar una expresión de cntrada al sistema y sobre intormación general de como utilizar los menus. El sistema no esta restringido sólo a resolver y enseñar ecuaciones diferenciales ordinarias, también permite realizar integrales o derivadas.

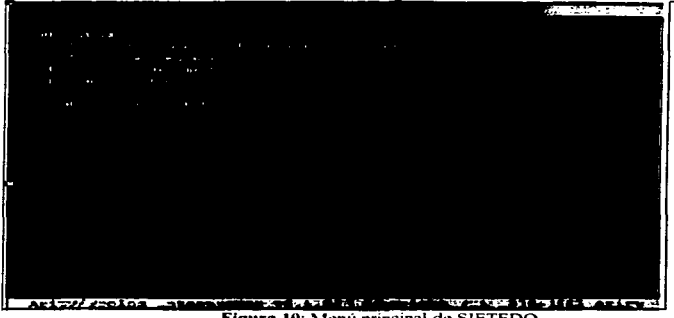

Figura 10: Menú principal de SIETEDO

En la tigura-11 se le Ja como entrada al sistema la ecuación diferencial ordinaria  $(\text{sen}(xy) + xy \cos(xy))dx + x^2 \cos(xy)dy = 0$  la cual es resuelta en la ventana que tiene como título "Ecuaciones Diferenciales Ordinarias" y la explicación de la solución obtenida se da en otra ventana con título "Justificación".

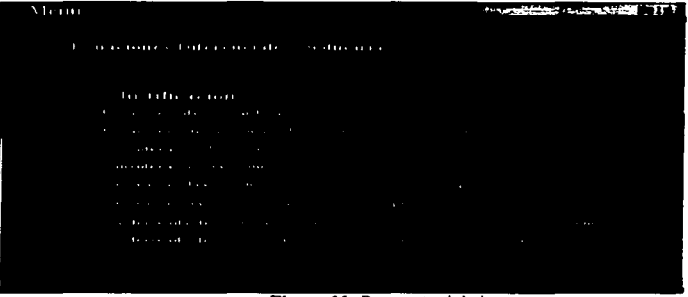

Figura 11: Respuesta del sistema

28

 $\sim$ 

## **Conclusiones**

El sistema SIETEDO es un sistema que se considera "Inteligente" o "Basado en Conocimiento" entre otras razones debido a que el objetivo de este sistema, no es aumentar sus fórmulas de integración, si no el hecho de que sea capaz de deducirlas partiendo de hechos básicos y además SIETEOO integra inrcnaamente de manera muy similar a la humana(realiza el mismo proceso que se indica en Jos Jibros de calculof29.30.31.321).

Otra de las razones por la cual se considera *intelivente* a este sistema radica en el hecho de que no existe un algoritmo conocido que resuelva este tipo de ecuaciones.

El tipo de integrales que maneja SIETEDO son solamenle simbólicas *e* indefinidas .. debido a que en los cursos de Métodos Numéricos que se imparten en las áreas de ingeniería o ciencias de cualquier uni\rcrsidad. se estudian algoritmos para calcular las integrales definidas sobre un intervalo que son facilmente programables por cualquier estudiante de computación a nivel licenciatura. Es importanten mencionar que SIETEDO hace cálculos numéricos muy elementales, debido a las restricciones que presenta el intérprete de Arity/Prolog. Se queda como un problema abierto el programar en algún otro lenguaje o el de utilizar un programa para hacer los calculos numéricos y encontrar la forma de ligarlo con los predicados hechos para cálculos numéricos desde Arity/Prolog

En lo que se refiere a la interfaz del sistema esta es todavia muy sencilla y utilizando modo texto. por Jo que en nubajos fluuros es necesario hacer una "buena interface gnifica"" que sea agradable para el usuario y le permita un buen desarrollo en el proceso de aprendizaje!.

En la realización de SJETEOO se observó que Jos SHELL's para desarrollo de sistemas expertos necesitan considerar elementos numéricos y no únicamente simbólicos. Puedo concluir que el diseño de sistemas inteligentes no debe ser totalmente simbólico ni numérico, debe existir una flexibilidad en la representación del conocimiento del mundo tanto real como abstracto. Este problema se presenta de forma muy clara en el diseño de redes neuronales artificiales en donde se utilizan cálculos numéricos y no se consideran elementos simbólicos.

Una propuesta que dejo abierta en este trabajo es que se programe una RED NEURONAL ARTIFICIAL la cual se encarge de hacer un *preprocesamiento* de las funciones de entrada y las clasifique para después danelas de entrada al sistema experto y Je sea más fácil encontrar Ja solución deseada.

Es importante denotar que se ha elegido el lenguaje de Arity/Prolog por ser el intérprete del lenguaje Prolog el más parecido al lenguaje estandar de Prolog de Edinburgo[1].

Turbo Prolog a diferencia de Arity/Prolog destruye el concepto simbólico que se maneja en los lenguajes de inteligencia artificial, el programador tiene que definir "tipos" para las variables utilizadas dentro del programa.Por otro lado Lisp aunque es un lenguaje muy popular en los Estados Unidosf51, no permite una fácil modularización de los programas por el uso excesivo de paréntesis y por consiguiente llega a ser muy confuso su código a diferencia de Arity Prolog.

La implementación en Prolog permitió un tiempo de respuesta mucho menor en comparación a otros programas comerciales que también resuelven ecuaciones diferenciales ordinarias de manera simbólica como es el caso del programa Mante V versión 4.0 v Mathematica versión 3.0.

Al igual que en el área de las matemáticas cuando se propone un nuevo conjunto, este debe de ser consistente con los va existentes como es el caso de los números complejos.

SIETEDO maneja una notación consistente entre sus predicados y los términos matemáticos. lo cual le permite a cualquier aficionado a las matemáticas y a la notación utilizada por los paquetes matemáticos por computadora (como Maple V versión 4.0 y Matemática versión 3.0), una rápida familiarización con los términos utilizados en el sistema, sin tener un conocimiento del lenguaie Prolog ni saber programación lógica.

También queda abierta la opción de añadir nuevos predicados a SIETEDO utilizando los va existentes, haciendolo crecer y volviendolo más robusto y poderoso., pero aún más que eso todavía. la estructura misma nermite hacer modificaciones a los predicados va existentes, de tal forma que el sistema no se tenga que enterarse de dichas modificaciones.

En el sistema SIETEDO no se desarrolló el modelo del estudiante, ya que esto implicaría la creación de otro sistema y queda como propuesta de tesis para trabajos futuros.

Los ITS se encuentran aún en pleno desarrollo por lo que aún pueden identificarse algunas fallas metodológicas: Rosenberg[4] menciona dos muy importantes: la primera es que los ITS's no han sido bien fundamentados en un modelo de aprendizaje:y la segunda se refiere al desarrollo de procedimientos de evaluación de la eficiencia del propio sistema.

Por otra parte, el hecho de que la investigación de los ITS se extienda sobre tres diferentes disciplinas (Ciencias de la computación IA, Psicología y Educación), significa que hay diferencias muy grandes en terminología, metas de investigación, marcos teóricos y distinto énfasis entre investigadores, además de que estos requieren de un entendimiento mutuo de las tres disciplinas involucradas. Los ITS están teniendo mayor aceptación como una disciplina práctica dentro de la inteligencia artificial.

La utilización de los sistemas ITS's sólo se logrará si se fogran resolver los problemas anteriores (Sleeman y Brown[43]), para lo cual será necesario integrar a dichos sistemas, las teorías osicológicas del aprendizaje y la instrucción, y enfocar sus objetivos también a mejorar la adquisición, refención y recuperación de la información (por parte del estudiante), haciendo conexiones directas entre las variables instruccionales y las del aprendizaje (Hajovi y Christensen 1987).

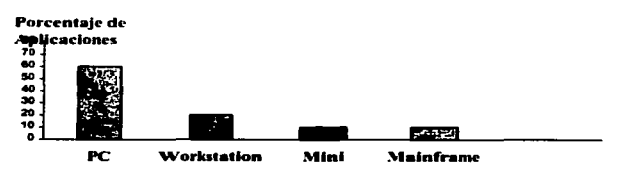

Figura-7: Plataformas utilizadas para sistemas inteligentes

En lo que se refiere al interés de que ha sido el sistema SIETEDO podemos mencionar que ha sido aceptado en simposiums internacionales de inteligencia artificial y de enseñanza de las matemáticas, como el "IX International Symposium on Artificial Intelligence and VI International Conference on Industrial Fuzzy Control and Intelligent Systems" celebrado en la ciudad de CANCUN, México, del 12 al 15 de Noviembre de 1996 y el "V Simposio Internacional en Educación Matemática Elfriede Wenzelburger", celebrado en la ciudad de México del 16 al 18 de Octubre de 1995.

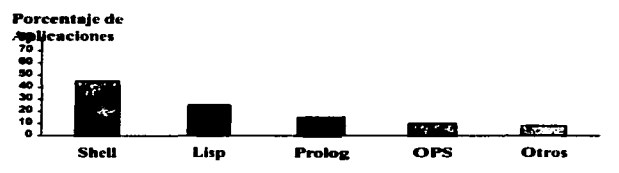

Figura-8: Software utilizado en el desarrollo de sistemas inteligentes

En la figura-8 se muestra el porcentaje de aplicaciones realizadas en diferentes softwares, de donde se observa que sólo el 20% de las aplicaciones han sido hechas en lenguaje Prolog y la mavoria utilizando un Shell para sistemas expertos.

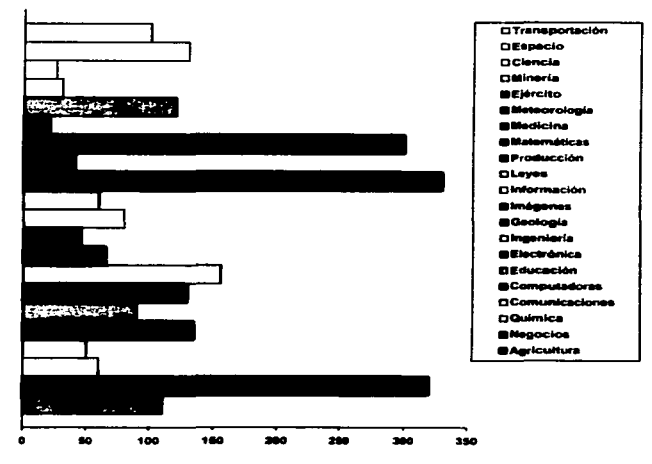

Figura-9: Número de sistemas expertos utilizados en diferentes áreas

En la figura-9 se observa que se han desarrollado pocas aplicaciones en matemáticas y en el área educativa todavía se han realizado menos, lo cual manifiesta la necesidad de desarrollar más programas educativos inteligentes. En el caso particular del sistema SIETEDO se ha puesto a prueba con alumnos de licenciatura (Centro de Estudios Universitarios Londres) y se ha observado que el sistema ha logrado motivar al alumno en su proceso de aprendizaje en el área del cálculo diferencial e integral y motivado el uso de la computadora como una herramienta personal de antendizaje, por lo que puedo concluir que se debe continuar trabajando en el mejoramiento y crecimiento de este sistema.

## Apéndice A Tácticas y métodos de integración utilizados por SIETEDO

#### A. I. Tácticas generales de integración

Las tácticas más utilizadas por *SIETEDO* para intentar resolver una integral son:

- Simplificar al máximo la expresión de cnrrada antes de realizar cualquier olra acción.
- Utilizar exponentes fraccionarios o negativos.
- Factorizar lo más posible.
- Realizar operaciones algebraicas (división de polinomios, reducción de ténninos numéricos, etc. *).*
- Aplicar identidades trigonométricas.
- Método de sustitución de variables.

Hacer  $u = ?$  y obtener du, después hacer el cambio correspondiente.

### A.2. Terminología

¡ ¡ í

> Para las fórmulas que se presentan en este documento se considerará la siguiente notación: a las letras **u. v y w** como funciones cualquiera sobre Jos números reales y a Ja lt:tra **n** cumo cualquier numero entero o real, a la letra e como una constante definida y a la letra k como una constante indefinida.

#### A.3.Propiedades de las integrales

$$
\int d u = u + k
$$
  

$$
\int (u du + v dv - w dw) = \int u du + \int v dv - \int w dw
$$
  

$$
\int k u d u = k \int u d u
$$
  
A.4.FGrmulas de integration inmediata

$$
\int d u = u + k
$$
\n
$$
\int u'' du = \frac{u^{n+1}}{n+1} + k, \sqrt{n} = -1
$$
\n
$$
\int \frac{du}{u} = \ln(u) + k
$$
\n
$$
\int e^{u \, du} = \frac{e^{u}}{\ln(e)} + k
$$
\n
$$
\int e^{u} du = e^{u} + k
$$

33

¡ ¡ 1 '

 $\overline{\phantom{a}}$ '

! !

A.5. Método de integración por partes

$$
\int u \, d\, v = u \, v = \int v \, d\, u
$$

A.6. Integración de funciones trigonométricas

$$
\int \sec n (u) du = - \cos (u) + k
$$
\n
$$
\int \cos (u) du = \sec n (u) + k
$$
\n
$$
\int \tan (u) du = - \ln(\cos(u + k)) = \ln |\sec(u)| + k
$$
\n
$$
\int \sec^2 (u) du = \tan(u) + k
$$
\n
$$
\int \sec(u) \tan(u) du = \sec(u) + k
$$
\n
$$
\int \csc(u) \tan(u) du = \sec(u) + k
$$
\n
$$
\int \cos(e(u) \cot(u) du) = - \cos(e(u)) + k
$$
\n
$$
\int \cot(u) du = \ln |\sec(u) + \tan(u)| + k
$$
\n
$$
\int \csc(u) du = \ln |\sec(u) + \tan(u)| + k
$$
\n
$$
\int \cos(e(u)) du = - \ln |\cos(e(u)) - \cot(u)| + k
$$
\n
$$
\int \csc^{n-1} (u) du = - \cot(u) + k
$$
\n
$$
\int u^{\sigma} \csc^{n-1} (u) du = - \cot(u) + k
$$
\n
$$
\int u^{\sigma} \csc^{n-1} (u) du = - \cot(u) + k
$$
\n
$$
\int u^{\sigma} \csc(u) du = \frac{u^{\sigma}}{c} \sec(u) - \frac{n}{c} \int u^{n-1} \sec(u) du
$$
\n
$$
\int u^{\sigma} \sec(u) du = \frac{u^{\sigma}}{c} \cos(cu) + \frac{n}{c} \int u^{n-1} \csc(u) du
$$
\n
$$
\int \tan^{m} (u) \cos^{m} (u) du = \frac{\sec^{m-1} (u) \cos^{n-1} (u)}{m+n} + \frac{n-1}{m+n} \int \sec^{m} (u) \cos^{n-2} (u) du
$$

and the second of the second control selection of the construction of the second control of the selection of the second control of the second control of the second control of the second control of the second control of the

Fórmulas que involucran  $\sqrt{c^2 + u^2}$ 

**CALL CO** 

**State State** 

$$
\int \frac{du}{c^2 + u^2} = \frac{1}{c} \arctan \frac{u}{c} + k
$$
  
\n
$$
\int \sqrt{c^2 + u^2} du = \frac{u}{2} \sqrt{c^2 + u^2} + \frac{c^2}{2} \ln |u + \sqrt{c^2 + u^2}| + k
$$
  
\n
$$
\int u^2 \sqrt{c^2 + u^2} du = \frac{u}{8} (c^2 + 2u^2) \sqrt{c^2 + u^2} - \frac{c^2}{8} \ln |u + \sqrt{c^2 + u^2}| + k
$$

34

÷

$$
\int \frac{\sqrt{c^2 + u^2}}{u} du = \sqrt{c^2 + u^2} - c \ln \left| \frac{c + \sqrt{c^2 + u^2}}{u} \right| + k
$$
  

$$
\int \frac{du}{\sqrt{c^2 + u^2}} du = \ln \left| u + \sqrt{c^2 + u^2} \right| + k
$$
  

$$
\int \frac{du}{u\sqrt{c^2 + u^2}} du = -\frac{1}{u} \ln \frac{\sqrt{c^2 + u^2} + c}{u} + k
$$

Fórmulas que involucran  $\sqrt{c^2 - u^2}$ 

$$
\int \frac{du}{c^2 - u^2} = \frac{1}{2c} \ln \left| \frac{c + u}{c - u} \right| + k
$$
\n
$$
\int \frac{du}{\sqrt{c^2 - u^2}} = \arg \operatorname{scn} \left( \frac{u}{c} \right) + k
$$
\n
$$
\int \sqrt{c^2 - u^2} \, du = \frac{u}{2} \sqrt{c^2 - u^2} + \frac{c^2}{2} \, \arg \operatorname{scn} \left( \frac{u}{c} \right) + k
$$
\n
$$
\int \frac{du}{c^2 - u^2} \, du = \frac{1}{2c} \ln \left| \frac{c + u}{c - u} \right| + k
$$

Fórmulas que involucran  $\sqrt{u^2+c^2}$ 

$$
\int \frac{du}{u^2 + c^2} = \frac{1}{c} \arctan \frac{|u|}{c} + k
$$
\n
$$
\int \sqrt{u^2 + c^2} \, du = \frac{u}{2} \sqrt{u^2 + c^2} + \frac{c^2}{2} \ln \left( u + \sqrt{u^2 + c^2} \right) + k
$$

Fórmulas que involucran  $\sqrt{u^2 - c^2}$ 

$$
\int \frac{du}{u^2 - c^2} = \frac{1}{2c} \ln \left| \frac{u - a}{u + a} \right| + k
$$
\n
$$
\int \frac{du}{u \sqrt{u^2 - c^2}} = \frac{1}{c} \text{ang sec} \left( \frac{u}{c} \right) + k
$$
\n
$$
\int \sqrt{u^2 - c^2} \, du = \frac{u}{2} \sqrt{u^2 - c^2} - \frac{c^2}{2} \ln u + \sqrt{u^2 - c^2} \left| + k \right|
$$

A.7. Tácticas para reducción trigonométrica

Tipo de Integral

\nCaso

\n
$$
\int \text{sen}^n(u) \, du
$$
\n
$$
\text{Sin}^n(u) \, du
$$
\n
$$
\text{Sin}^n(u) \, du
$$
\n
$$
\text{Sin}^n(u) \, du
$$
\n
$$
\text{Sin}^n(u) \, du
$$
\n
$$
\text{Sin}^n(u) \, du
$$

÷.

35

 $\ddot{\phantom{a}}$ 

 $\int \operatorname{sen}^2(u) du$  $\int \left( \frac{1}{2} - \frac{1}{2} \cos(2u) \right) du$ Si n=2 y entero  $-\frac{\cos^{n-1}(u)\sin(u)}{u} + \frac{n-1}{u}\int \cos^{n-2}(u)du$  $\int \cos^2(u) du$  Si n>2 y entero  $\int \cos^2(u) du$  Sin=2 y entero  $\int \left(\frac{1}{2} + \frac{1}{2}\cos(2u)\right) du$  $\int \tan^2(u) du$  Si n=2 y entero  $\int$ (see<sup>2</sup>(u) – Ddu  $\int \cot^2(u) du$  Si n=2 y entero  $\int$ (cosec<sup>2</sup>(u)-1)du

 $\int \text{sen}^{\alpha}(u) \text{cos}^{\alpha}(u) du$  m o n positivo e impar disminuir en uno el exponente impar y aplicar la identidad trigonométrica:  $\sin^2(u) + \cos^2(u) = 1$ 

 $\int$  cot<sup>*n</sup>* (*u)du* Si n es entero y positivo, par o impar.disminuir n en n-2 y aplicar la identidad</sup> trigonométrica:  $cot^2(u) = coscc^2(u) - 1$ .

 $\int \tan^{n} (u) du$  Sin es entero y positivo, par o impar, disminuir n en n-2 y aplicar la identidad trigonométrica:  $tan^2(u) = sec^2(u) - 1$ .

 $\int \sec^{a}(u)du$  Sin es positivo y par, disminuir n en -2 y aplicar la identidad trigonométrica:  $sec<sup>2</sup>(u) = 1 + tan<sup>2</sup>(u)$ .

 $\int \csc^{n}(u)du$ Si n es positivo y par, disminuir n en -2 y aplicar la identidad trigonométrica:  $\csc^2(u) = 1 + \cot^2(u)$ .

 $\int \tan^{6} (u) \sec^{6} (u) du$  Sin es positivo y par utilizar el caso anterior. Si m es positivo e impar disminuir m en m-1 y luego aplicar;  $tan^2(u) = sec^2(u) - 1$ . Conservar sectu itan(u)du.  $\int \cot^{n}(u) \cos \cos^{n}(u) du$ . Si n es positivo y par utilizar el caso anterior. Si m es positivo e impar

disminuir m en m-1 v luego aplicar;  $tan^2(u) = sec^2(u) - 1$ , Conservar sectualmentuidu.

 $\int \text{sen}^{+}(u)\cos^{2}(u)du$ . Sin y m son enteros positivos y pares.

 $\sin^2(u) = \frac{1}{2} - \frac{1}{2} \cos(2u)$ utilizar:  $\cos^2(u) = \frac{1}{2} + \frac{1}{2}\cos(2u)$  además  $\begin{bmatrix} \sin(2u) = 2\sin(u)\cos(u) \\ \cos(2u) = \cos^2(u) - \sin^2(u) \end{bmatrix}$  $\sin(u)\cos(u) = \frac{1}{2}\operatorname{sen}(2u)$ 

## Apendice B Ecuaciones diferenciales ordinarias

**SERVINGS STORECERTS CRIMINALS TERM TE REAL AT A TE AND A SERVICE OF TELEVING AT SERVICE STORE CRIMINAL AND STORECE** 

#### B.1. Conceptos básicos de ecuaciones diferenciales ordinarias

Se llama ecuación diferencial a una ecuación que liga la variable independiente x, la función incógnita  $y = y(x)$  y sus derivadas  $y''$ ,  $y'''$ , ...,  $y^{(n)}$ . Es decir una ecuación de la forma:

$$
F(x, y, y', y'', \ldots, y^{(n)}) = 0
$$

En otras palabras, se llama *ecuación diferencial* a una ecuación en la que figura la derivada o diferencial de la función incógnita. Si la función incógnita  $y = y(x)$  depende de una sola variable independiente x, la ecuación diferencial se llama ordinaria. Por Ejemplo:

1) 
$$
\frac{dy}{dx} + xy = 0
$$
.  
\n2)  $y'' + y' + x = \cos(x)$ .  
\n3)  $(x^2 + y^2) dx - (x + y) dy = 0$ .

El orden de una ecuación diferencial es el de la derivada de mayor orden que figura en la

equación. Por ejemplo: la equación diferencial  $V^+XV = e^X$  es de primer orden: la equación diferencial  $y'' + p(x)y = 0$ , en donde  $p(x)$  es una función dada, es de 2<sup>o</sup> orden; la ecuación differencial  $y^{N} + xy'' + x = x^2$  es de 9° orden

Se dice que una solución de la ecuación diferencial es una función  $y = \phi(x)$ . determinada en el intervalo  $(a,b)$  junto con sus derivadas sucesivas hasta el orden n inclusive, tal que al hacer la sustitución  $y = \phi(x)$  en la ecuación diferencial, ésta, se convierte en una identidad con respecto a x en el intervalo  $(a,b)$ .

Por ejemplo, la función  $y = \text{sen }x + \text{cos }x$  es solución de la ecuación  $y'' + y = 0$ . En efecto, derivando dos veces esta función, se tiene:

$$
y' = \cos x - \sin x, \ y'' = -\sin x - \cos x
$$

Sustituyendo en la ecuación diferencial y<sup>31</sup> e y por sus expresiones, resulta la identidad:

$$
-\operatorname{sen} x - \operatorname{cos} x + \operatorname{sen} x + \operatorname{cos} x = 0.
$$

La gráfica de una solución de la ecuación diferencial se denomina curva integral de la ecuación

La forma general de una ecuación de primer orden es:

$$
f(x, y, y') = 0 \tag{1}
$$

Si en la ecuación (1) es posible despeiar y', resulta

$$
v' = f(x, y),
$$

que representa una ecuación de primer orden, resuelta con respecto a la derivada.

### **B.2.** Ecuaciones con variables separables y ecuaciones reducibles a ellas

SUBMAN MORE AND RESERVED MANAGEMENT AND MANAGEMENT CONTRACT OF THE CONTRACT OF MANAGEMENT AND MANAGEMENT CONTRACT OF THE CONTRACT OF THE CONTRACT OF THE CONTRACT OF THE CONTRACT OF THE CONTRACT OF THE CONTRACT OF THE CONTR

La ecuación diferencial de la forma:

$$
\varphi(v)dv = f(x)dx \tag{1}
$$

se llama ecuación con variables separadas.

Las ecuaciones de la forma:

$$
\varphi_1(x)\psi_1(y)dx = \varphi_2(x)\psi_2(y)dy
$$

en las que los coeficientes de las diferenciales se descomponen en factores que dependen solamente de x o solamente de y, se llaman ecuaciones con variables separables.

Dividiendo por el producto  $\Psi_1(V)\varphi_2(x)$  éstas se reducen a ecuaciones con variables separadas:

$$
\frac{\varphi_+(x)}{\varphi_2(x)}dx=\frac{\psi_2}{\psi_1}dy.
$$

La integral general de esta ecuación

$$
\int \frac{\varphi_1(x)}{\varphi_2(x)}dx - \int \frac{\psi_2(y)}{\psi_1(y)}dy = C.
$$

Observación. La división por $\Psi_1(y)\varphi_2(x)$  puede dar lugar a que se pierdan las soluciones particulares que anulan al producto  $\Psi_1(\nu)\Psi_2(x)$ .

La ecuación diferencial de la forma:

$$
\frac{dv}{dx} = f(ax + by + c),
$$

donde a. b y c son constantes, se reduce a una ecuación con variables separables haciendo la sustitución

 $z = ax + by + c$ .

Eiemplo, Resolver la ecuación

 $3e^{x}$  tg  $v dx + (2 - e^{x})$  sec<sup>2</sup>  $v dy = 0$ . Solución. Dividimos ambos miembros de la ecuación por el producto tg v.(2 – e )

$$
\frac{3e^x dx}{2-e^x} + \frac{\sec^2 y dy}{\tan y} = 0.
$$

Ha resultado una ecuación con variables separadas. Integrándola hallamos:

$$
-3 \ln |2 - e^{x}| + \ln |\text{tg } y| = C_{1}.
$$

Efectuando la potenciación, obtenemos:

$$
\frac{|\text{tg } y|}{|2 - e^x|^{3}} = e^{C_1}, \text{o bien,}
$$

De aqui.

$$
\frac{\lg y}{(2-e^x)^3}=\pm e^{C_1}.
$$

Designando  $\pm e^{C_1} = C$ , se tiene:

$$
\frac{\lg y}{(2-e^x)^3} = C_{,0} \text{ bien, } \lg y - C(2-e^x)^3 = 0.
$$

Hemos obtenido la integral general de la ecuación dada.

Al dividir por el producto tg  $y(2 - e<sup>3</sup>)$  se suponía que ninguno de los factores se convertía en cero. Igualando cada factor a cero, obtenemos, respectivamente:  $y = k\pi (k = 0, \pm 1, \pm 2, \dots), x = \ln 2.$ 

Sustituvendo en la ecuación inicial comprobamos que  $y = k\pi$ ,  $y = \pi/2$  son soluciones de esta ecuación. Estas pueden obtenerse formalmente de la integral general haciendo  $C = 0$ y  $C = \infty$ . Esto significa que la constante C se sustituye por  $\frac{1}{C_1}$ , después de lo cual. la integral general toma la forma:

tg 
$$
y = \frac{1}{C_2} (2 - e^x)^3 = 0
$$
, obien,  $C_2$ tg  $y - (2 - e^x)^3 = 0$ ;

haciendo en la última igualdad  $C_2 = 0$ , lo que corresponde a  $C = \infty$ , tendremos  $(2 - e^x)^3 = 0$ ;<br>de aquí obtenemos la solución  $x = \ln 2$  de la ecuación inicial. En consecuencia, las funciones  $y = k\pi (k = 0, \pm 1, \pm 2,...)$  y  $x = \ln 2$  son soluciones particulares de la ecuación dada. Por consiguiente, el resultado final es:

tg 
$$
y - C(2 - e^x)^3 = 0
$$
.

#### **B.3. Ecuaciones homogeneas y reducibles a ellas**

Una función  $f(x, y)$  es homogénea de grado n en sus argumentos si se cumple la identidad:

$$
f(tx, ty) \equiv t'' f(x, y)
$$

Por ejemplo,  $f(x, y) = x^2 + y^2 - xy$  es una función homogénea de segundo grado, puesto que  $f(tx,tv) = (tx)^2 + (tv)^2 - (tx)(tv) = t^2(x^2 + v^2 - xv) = t^2 f(x, v)$ .

Para  $n = 0$ , se tiene una función de grado cero. Por ejemplo,  $f(x, y) = \frac{x^2 - y^2}{x^2 - x^2}$  es una

función homogénea de grado cero, puesto que

$$
f(x; y) = \frac{(x)^2 - (y)^2}{(x)^2 + (y)^2} = \frac{t^2(x^2 - y^2)}{t^2(x^2 + y^2)} \approx \frac{x^2 - y^2}{x^2 + y^2} = f(x, y)
$$

Una ecuación diferencial de la forma  $\frac{dy}{dx} = f(x, y)$  se llama homogénea si  $f(x, y)$  es una función homogénea de grado cero en sus argumentos. La ecuación homogénea siempre se puede representar en la forma:

$$
\frac{dy}{dx} = \varphi\left(\frac{y}{x}\right). \tag{1}
$$

Introduciendo una nueva función incógnita  $u = \frac{y}{x}$ , la ecuación (1) se reduce a la ecuación con variables separables:

 $x \frac{du}{dx} = \varphi(u) - u.$ 

Si  $u = u_0$  es una raíz de la ecuación  $\varphi(u) - u = 0$ , la solución de la ecuación homogénea es,  $u = u_0$  o bien,  $v = u_0 x$  (recta que pasa por el origen de coordenadas).

Observación. Al resolver las ecuaciones homogéneas no es indispensable reducirlas a la forma (1). Se puede hacer inmediatamente la sustitución  $y = ux$ . Las ecuaciones de la forma:

$$
\frac{dy}{dx} = f(\frac{a_1x + b_1y + c_1}{a_2x + b_2y + c_2})
$$

Se reducen a homogéneas trasladando el origen de coordenadas al punto  $(x_0, y_0)$  de intersección de las rectas:

$$
a_1x + b_1y + c_1 = 0
$$
  $y_1x + b_2y + c_2 = 0$ .

Esto se consigue haciendo la sustitución de las variables:

$$
x = \xi + x_0, y = \eta + y_0
$$

El método indicado no es aplicable cuando las rectas  $a_1x + b_1y + c_1 = 0$  y  $a_2x + b_2y + c_2 = 0$  son paraletas. Pero, en este caso.

$$
\frac{a_2}{a_1}=\frac{b_2}{b_1}=\lambda,
$$

v la ecuación (2) se puede escribir en la forma

$$
\frac{dy}{dx} = f\left[\frac{a_1x + b_1y + c_1}{\lambda(a_1x + b_1y) + c_2}\right] = F(a_1x + b_1y),
$$

Oue se puede reducir a una ecuación con variables separables haciendo la sustitución  $\dot{z} = a_1 x + b_1 y$ .

Si la ecuación diferencial viene expresada en la forma:

$$
P(x, y)dx + Q(x, y)dy = 0,
$$

Será homogénea si  $P(x, y) \vee O(x, y)$  son funciones homogéneas de un mismo grado.

A veces, la ecuación se puede reducir a homogenea mediante la sustitución de la variable

 $v = z^{\alpha}$ . Esto ocurre cuando todos los términos de la ecuación son de un mismo grado, atribuyendo el grado 1 a la variable x, el grado  $\alpha$  a la variable y, y el grado  $\alpha - 1$  a la derivada  $rac{dr}{dx}$ 

Ejemplo. Resolver la ecuación

$$
xy' = \sqrt{x^2 - y^2} + y.
$$

Solución. Escribamos la ecuación en la forma:

$$
y' = \sqrt{1 - \left(\frac{y}{x}\right)^2} + \frac{y}{x}.
$$

Como la ecuación es homogénea, hacemos  $u = \frac{y}{x}$ o bien,  $y = ux$ . Entonces,  $y' = xu'+u$ . Sustituvendo en la ecuación las expresiones para ye y', obtenemos

$$
x\frac{du}{dx}=\sqrt{1-u^2}.
$$

Separamos las variables:

$$
\frac{du}{\sqrt{1-u^2}}=\frac{dx}{x}.
$$

De aquí, integrando obtenemos:

 $\arcsin u = \ln|x| + \ln C$ . (C, > 0), o bien,  $\arcsin u = \ln C$ . x'. Como  $C_1x = \pm C_2x$ , haciendo la notación  $\pm C_1 = C$ , obtenemos arcsen $u = \ln Cx$ , donde

 $\left|\ln C_x\right| \leq \frac{\pi}{2}$ , o bien,  $e^{-\frac{\pi}{2}} \leq Cx \leq e^{\frac{\pi}{2}}$ . Sustituyendo *u* por  $\frac{x}{x}$  tendremos la integral general

$$
\arcsin \frac{y}{x} = \ln Cx.
$$

Por consiguiente, la solución general es:  $y = x$  sen ln Cx.

Al separar las variables dividimos ambos miembros de la ecuación por el producto  $x\sqrt{1-u^2}$ , por lo cual, se podrían perder las soluciones que convierten en cero sus factores. Pongamos ahora  $x = 0$  v  $\sqrt{1 - u^2} = 0$ .

Pero  $x = 0$  no es solución de la ecuación, debido a lo cual resulta,  $1 - \frac{y^2}{\sigma^2} = 0$ , de donde  $y = \pm x$ . Con una prueba directa nos convencemos de que las funciones  $y = -x e y = x$  son soluciones de la ecuación. Estas son soluciones singulares de la ecuación dada.

#### **B.4. Ecuaciones lineales de primer orden. Ecuaciones de Bernoulli**

Se llama equación diferencial lineal de primer orden a la que es lineal con respecto a la función incógnita y su derivada. Esta tiene la forma:

$$
\frac{dy}{dx} + p(x)y = q(x),\tag{1}
$$

en donde  $p(x)$  v  $q(x)$  son funciones continuas de x en la región en que se pida integrar la ecuación (1).

Si  $q(x) \ne 0$ , la ecuación (1) se llama lineal no homogénea. Si  $q(x) = 0$ , se dice que la ecuación (1) es lineal homogénea. Esta última es una ecuación con variables separables y posee la solución general:

$$
y = ce^{-\int p(x)dx}
$$
 (2)

La solución general de la ecuación lineal no homogénea se puede hallar por el método de variación de la constante, según el cual se busca una solución de la ecuación (1) de la forma:

$$
y = c(x)e^{-\int p(x)dx}
$$

donde  $c(x)$ es una función incógnita nueva de $x$ .

La ecuación (1) se puede integrar también del modo siguiente. Hacemos :

$$
y = u(x)v(x). \tag{3}
$$

Poniendo (3) en (1), después de las transformaciones obtenemos:

$$
u'v + u(pv + v') = q(x)
$$
 (4)

Determinando  $v(x)$ de la condición  $v' + pv = 0$ , hallamos después la función  $u(x)$  resolviendo la ecuación (4), obteniendo, por consiguiente, la solución  $y = uv$  de la ecuación (1). En este caso.  $v(x)$  es una solución particular cualquiera de la ecuación  $v' + pv = 0$ (distinta de la solución trivial *v* m O).

Observación. Puede ocurrir que la ecuación diferencial sea lineal respecto a $x$ . considerada esta variable como función de *y.* 

La forma normal de tal ecuación es:  $\frac{dy}{dx} + r(y) x = \varphi(y)$ .

Ejemplo: Resolver la ecuación:

$$
y'+2xy = 2xe^{-x^2}.
$$

Solución. Aplicando el método de variación de Ja constante. consideramos la ecuación homogénea:

$$
y'+2xy=0,
$$

correspondiente a la ecuación no homogénea dada. Esta es una ecuación con variables separables. Su solución general tiene la fonna:

$$
y = ce^{-x^2}
$$

Buscamos Ja solución general de la ecuación no homogénea en la forma

$$
y = c(x) e^{-x^2}
$$
 (6)

donde  $c(x)$  es una función incógnita de  $x$ .

Poniendo (6) en (5), obtenemos  $c'(x) = 2x$ . De donde  $c(x) = x^2 + c$ . Resumiendo, la solución general de Ja ecuación no homogénea es:

$$
y = (x^2 + c) e^{-x^2}
$$

donde *c* es la constante de integración.

#### **Ecuación de Bernoulli**

Una ecuación de la forma:

$$
\frac{dy}{dx} + p(x)y = q(x)y''
$$
\n(8)

donde  $n \neq 0$ ;(1), puesto que para  $n = 0$  y  $n = 1$  esta equación es líneal. La equación (8) se reduce a una ecuación lineal haciendo la sustitución  $z = \frac{1}{x^{n-1}}$ . Pero resulta más conveniente resolver la equación de Bernoulli haciendo la sustitución (sin reducirla a lineal)  $y = u(x)v(x)$ .

Ejemplo, Resolver la ecuación de Bernoulli;

$$
xx^2 + y = y^2 \ln x.
$$

Solución. Hagamos  $y = u(x)y(x)$ . Tendremos

$$
xuv'+u(xv'+v) = u^2v^2 \ln x
$$

Hallamos la función  $y = u(x)v(x)$ como solución particular de la ecuación  $xv^2 + v = 0$ . Resulta,  $v(x) = \frac{1}{x}$ . Entonces,  $u' = \frac{u^2}{x^2} \ln x$ . Separando las variables e integrando, obtenemos:  $-\frac{1}{u} = \int \frac{\ln x}{x^2} dx = -\frac{\ln x}{x} - \frac{1}{x} - c$ . o sea.

$$
u = \frac{x}{1 + cx + \ln x}
$$

La solución general de la ecuación es:

$$
y = \frac{1}{1 + cx + \ln x}
$$

#### **B.5 Equationes diferenciales exactas. Factor integrante**

La ecuación diferencial de la forma:

$$
M(x, y)dx + N(x, y)dy = 0 \qquad (1)
$$

Se llama ecuación diferencial exacta, sí su primer miembro es la diferencial total de una función  $u(x, y)$ :

$$
M\,dx + N\,dy = du = \frac{\partial u}{\partial x}dx + \frac{\partial u}{\partial y}dy
$$

The construction of the anti-construction of the extent of the construction of commences with the construction of a construction of the construction of the construction of the construction of the construction of the constr

La condición necesaria y suficiente para que la ecuación (1) sea una ecuación diferencial exacta: es que se cumpla la condición:

$$
\frac{\partial M}{\partial y} = \frac{\partial N}{\partial x} \tag{2}
$$

(en un recinto simplemente conexo D de variación de x, y). La integral general de la ecuación (1) tiene la forma $u(x, y) = C$ , o bien,

$$
\int_{x_0}^{x} M(x, y) dx + \int_{y_0}^{y} N(X_o, y) dy = C.
$$

Ejemplo. Resolver la ecuación diferencial:

$$
(\operatorname{sen} xy + xy \cos xy)dx + x^2 \cos xy dy = 0.
$$

Solución. Comprobemos que la ecuación dada es una ecuación diferencial exacta.

Se tiene que:

$$
\frac{\partial M}{\partial y} = \frac{\partial}{\partial y} (\text{sen } xy + xy \cos xy) = x \cos xy + x \cos xy - x^2 y \text{ sen } xy = 2x \cos xy - x^2 y \text{ sen } xy.
$$
  

$$
\frac{\partial N}{\partial x} = \frac{\partial}{\partial x} (x^2 \cos xy) = -2x \cos xy - x^2 y \text{ sen } xy.
$$

o sea.

$$
\frac{\partial M}{\partial y} = \frac{\partial N}{\partial x}.
$$

Como vemos, se cumple la condición (2). Por consiguiente,

$$
u(x, y) = \int (\text{sen } xy + xy \cos xy) dx + \int x_0^2 \cos x_0 y dy =
$$
  
=  $x \text{sen } xy|_{x_0}^x + x_0 \text{ sen } x_0 y|_{y_0}^y = x \text{sen } xy - x_0 \text{ sen } x_0 y_0$ ;

de modo que

$$
x \text{ sen } xy = C + x_0 \text{ sen } x_0 y_0 \text{, o bien, } x \text{ sen } xy = C_1.
$$

Al resolver algunas ecuaciones diferenciales se puede agrupar los términos de tal modo que resulten combinaciones fáciles de integrar.

## **Referencias**

[1] Giarratano, Joseph(University of Houston, Clear Lake), and Gary Riley (NASA, Johnson Space Center), "Expert System, Principles and Programming", PWS Publishing Company: 20 Park Plaza, BOSTON, MA 02116, CLIPS Version 6.0, Second Edition, 1905.

**CONTRACT A CONTRACT A REAL PROPERTY OF PROPERTY CONTRACT PROPERTY AND RELEASED AT A STATE AND PROPERTY OF A ST** 

Edition. [2] Clocksin.& Mellish, "Programming in Protog", Berlin, Springer - Verlag.3rd.

[3] Obregón, Sánchez Arturo v Sergio Marcellin Jacques, "Inteligencia Artificial y Sistemas Expertos". Notas de la maestría en ciencias de la computación de la UACPvP del CCH con sede en el IIMAS-UNAM, Junio 1994.

[4] Marcellin, Jacques Sergio et al., "Conocimiento", Notas de la maestria en ciencias de la computación de la UACPyP del CCH con sede en el 4to, piso del edificio HMAS, UNAM, Ciudad Universitaria, Enero, 1996.

[5] Durkin, John, "Expert Systems Catalog of Applications", Intelligent Computer Systems Inc., University of Akron Printing Department, Akron, OH, 1993.

16) Covington, Michael A. Donald Nute and Andre Vellino."Proton Programming in DEPTH", Convright 1988 Scott, Foresman & Co.

[7] Deyi Li, Ph. D. Departament, "A Prolog Database System".

[8] Nilsson, Ulf and Jan Matuszyn'ski, "Logic Programming and Prolog", Ed Wiley.

[9] Sterling Leon & Ehud Shapiro,"The Art of Prolog, Advanced Programming Techniques". The MIT Press Cambrige, Massachusetts London, England.

[10] Bratko.lvan,"Prolog Programming for Artificial Intelligence".Second edition, Addison Wesley, 1990.

[11] Winston, Patrick Henry, "Artificial Intelligence". Addison Wesley, Third Edition, 1992.

[12] Nilsson, Nils J., "Principles of Artificial Intelligence", Tioga publishing company paloalto, california

[13] Rich, Elaine and Kevin Knight, "Inteligencia Artificial", McGraw-Hill, Segunda edición. 1994.

[14] Slagle, James R., "A Heuristic Program that Solves Symbolic Integration Problems in Freshman Calculus", in Computers and Thought, edited by Edward A. Feigenbaum and Julian Feldman, McGraw-Hill, New York, 1963. Based on a PhD thesis, Massachusetts Institute of Technology, Cambridge, MA, 1961. (Also in JACM, 1963, vol. 10, 507-520).

[15] Giannesini, Francis, Henry Kanoui, Robert Pasero, Michel van Caneghem, "Prolog Reading", Addison-Wesley, 1986.

and the state of the state of the state of

[16] Marcus, "Prolog Programming", Addison-Wesley, 1986.

[17] Rogers Jean B., "A Prolog Primer", Addison-Wesley, 1986.

[18] J.P. Sánchez y Beltrán, "Sistemas Expertos, Una metodología de Programación". Macrobit TM.

[19] K.L. Clark and S.-A.tamlund. "Logic Programming" Academic Press.

[20] Campbell, J.A. "Implementations of Prolog", New York. John Wiley & Sons. 1984.

[21] Canegnern, Michelvan, David H.D. Warren, Norwood,"Logic Programming and Its Applications", New Jersey: Ablex Publishing, 1986.

[22] G. Cleary John, "Logical Arithmetic", Future Computing Systems. Volume 2. Number 2, 1987.

[23] Lee, J.H.M. and M.H. Van Emden, "Numerical Computation can be Deduction in CHIP". Logic Programming Laboratory, Technical Report LP-19 (DCS-184-IR), January 1, 1992, Submitted to the Journal of Logic Programming.

[24] Clark, K.L., S.-A. Tamlud, "Logic Programming", New York. Academic Press. 1982.

[25] Kowalski, Robert, "Logic for Problem Solving", New York, El-sevier North **Holland, 1979.** 

[26] Wolfram, Sthepen "MATHEMATICA". A system for doing mathematics by computer, Redwood city, California, Addison-Wesley, 1988.

[27] L.Abell, Martha and James P.Braselton, "Differential Equations with **MATHEMATICA", AP Profesional, Academic Press Order Fulfillment** Department, Sea Harbor, Orlando, 1993.

[28] Argabright, L.N., R.C. Busby, "CALCULUS WORKBOOK USING MAPLE". MAPLE V versión 4.0, Kendall-Hunt, 1994, ISBN, 0-7872-0081-6.

[29] Michael Spivak, "CALCULUS", Cálculo Infinitesimal, Reverté, S.A.Tomo II.

[30] Haaser, LaSalle y Sullivan, "Andlisis Matemático.Curso de Introducción Vol. 1, Trillas.

[31] Swokowski, Earl W., "Cálculo con geometría Analítica". Grupo Editorial Iberoamericana.

[32] Leithold, Louis, "El Cálculo con Geometría Analitica", Cuarta edición, Harla.

[33] A. Kiseliov, M.Krasnov, G.Makarenko, "Problemas con Ecuaciones Diferenciales Ordinarias". Tercera edición. Ediciones Ouinto Sol.

[34] Boyce, William E. and Richard C. DiPrima. "Elementary Differential Equations". Rensselaer Polytechnic Institute John Wiley & Sons. Third edition, 1977.

[35] Kimball, R., "Self-outimizing computer-assisted tutoring: Theory and practice". Psychology and Education Series. Technical Report No. 206. Institute of Mathematical Studies in the Social Sciencie, Stanford, CA, 1973.

[36] Stevens, A. L., & Collins, A., "The goal structure of a Socratic tutor". Proceedings of the Annual Meeting of Man-Machine Studies, Seattle, Washington, 1977.

[37] Carbonell, J.R., AI in CAI: "An artificial intelligence approach to computer assisted **Instruction"**, IEEE Transactions on Man-Machine Systems, 11, 1970.

[38]. Brown, J.S., & Burton, R. R., & de Kleer, J. "Pedagogical, natural lenguage and knowledge engineering in SOPHIE 1. 11 and 111. Intelligent Tutoring Systems". Sleeman, 1982.

[39]. Burton, R.R. & Brown, J.S., An investigation of computer coaching for informal learning activities, International Journal of Man-Machine Studies, 11, 1979.

[40]. Goldstein, I.P. & Carr, B., The computer as coach: An athletic paradigm for intellectual education, Proceedings of the Annual Meeting of the Association for computer machinery, Scattle, Washington, 1977,

[41]. Suppes, P. & Jerman, M., & Brian, D., Computer-Assited Instruction: The 1965- 66-Stanford Aritmetic Program, Academic Press, New York, 1968.

[42] Felipe Lara, Felipe y Nicolás Kemper Valverde et., Carolina De la Paz Alva y Julia Alcantara Zavala, "Sistema Experto Tutorial para la Capacitación en el Diseño de Plantas de Cogeneración de Energía", memorias del simposium internacional de computación. XXX aniversario de la maestría en ciencias con especialidad en computación, centro nacional de cálculo, "Tendencias de la computación hacia el nuevo milenio", Instituto Politécnico Nacional, celebrado el 8.9, y 10 de Noviembre de 1995. México D.F.

[43] Sleeman, Dereck and John S. Brown, eds., "Intelligent Tutoring Systems", Academic Press; Troy, Mo., 1982, 345 pp.

[44] Clancey, William J., "Knowledge-Based Tutoring: The GUIDON Program", MIT Press; Cambridge, Mass., 1987, 337 pp.

[45] Robert W. Lawler and Masoud Yazdani, eds., "Artificial Intelligence and Education: Learning Environments and Tutoring Systems", Vol. 1, Ablex Publishing Co., Norwood, N.J., 1987, 448 pp.

[46] C. Polson Martha and J. Jeffrey Richardson, eds., "Foundations of Intelligent **Informe Systems"**, Lawrence erlbaum Associates, Hillsdale, N.J., 1988, 296 pp.

[47] Wenger, Etienne, "Artificial Intelligence and Tutoring Systems: Computational and **Cognitive Approaches to the Communication of Knowledge".** Morgan Kautimann, Palo Alto, Calif., 1987, 486 pp.

[48] Hernández L. Liliana, Monroy A. Carmen del P., Cervantes P. Francisco, "STIN: Sistema Tutorial Inteligente en Neurociencias", (Lab. de Bioingenieria, Inst. de Fisiología Celular, UNAM), México, 2do. Congreso iberoamericano de Inteligencia Artificial IBERAMIA 90, Morelia, México, Julio 9 a 13 de 1990, LIMUSA 729-742 pp.

[49] Urretavizcava Maite, Verdeio M. Felisa, "Sistema Interactivo de Detección v Diagnóstico Adaptado para un Tutor Inteligente De Programación", (Facultad de Informática. Universidad Politécnica de Cataluña. Facultad de Informática. Universidad del País Vasco), España, 2do. Congreso Iberoamericano de Inteligencia Artificial IBERAMIA 90. Morelia.

[50] Claude Frasson, Thierry Mengelle, Esma Aimeur, Guy Gouardères,"An Actorbased Aranitecture for Intelligent Tutoring Systems". Third International Conference on Intelligent Tutoring Systems. ITS'96. Montreal, june 12-14.1996. Paper #117.

[51] Liubomir Jerenic, Vladan Devedzic, "OBOA Knowledge Model for EduSof-Intelligent Tutoring Shell". Third International Conference on Intelligent Tutoring Systems.ITS'96.Montreal. iune 12-14.1996.Paper #130.

[52] Mitrovic, Antonija, "SINT-e Symbolic Integration Tutor".Computer Science Department, University of Canterbury, Christchurch, New Zealand, Third International Conference on Intelligent Tutoring Systems, ITS'96, Montreal, june 12-14,1996, Paner #041.

[53] Stefano A. Cerri,"Computational Mathematics Toolkit: architecture for modelling dialogues". Dipartimento di Scienze dell'Informazione, Università di Milano, Italy, Third International Conference on Intelligent Tutoring Systems, ITS'96, Montreal, june 12-14,1996, Paper #014.

[54] Friedland, "Acquisition of Procedural Knowledge from Domain Experts".IEEE Principles of Experts Systems. International Joint Conference on Artificial Intelligence, 1981.

[55] Gaines, B.R., "An Overview of Knowledge-Acquisition and Transfer", Knowledge-Based Systems Vol. 1.Academic Press Ltd., 1988.

ESTA TESIS NG DEBE<br>SALIR RE LA BIBLIOTECA

49

о со село се село на село се на концентралните на политите на селото на селото на селото на селото на селото н<br>Селото на селото на селото на селото на селото на селото на селото на селото на селото на селото на селото на

[56] Macdonald, B.A.and Witten, J.H. 1989, "A framework for Knowledge Acquisition" through Techniques of Concept Learning", IEEE Vol. 19 No. 3.

Market Harry Charles Company and Charles Party of the Charles Charles Charles Company and Charles Charles Charles Charles Charles Charles Charles Charles Charles Charles Charles Charles Charles Charles Charles Charles Char

[57] Sanchez ,Sandra V., "Adauisición del Conocimiento" ,Tesis de Maestria, IIMAS-UNAM, México, D.F. 1993.

[58] Kahan.G., Nowlan S. and Mcdermott J., "Strategies for Knowledge Adaulsition". IEEE Trans. Vol. PAMI-7, No. 5 (Sept. 1985).

[59] Aikins, Janice S., "Prototypical Knowledge for Expert Systems". Artificial intelligence 2O, North-Holland, 1983

[60] Allen, "Natural Language Understanding" James Allen, The Benjamin/Cummings Publistting Company, Inc., 1987

[61] Bobrow,D.G.,"GUS: A frame-driven dialog system", R.M. Kaplan, D.A. Norman, H. Thompson and T. Winograd, Artificial Intelligence, Vol. 8 no 1., Feb 1977

[62] Cuena.J., "Inteligencia Artificial: Sistemas Expertos", G. Fernández, R. López y M. Verdeio, Alianza Editorial, Madrid, 1986.

[63] Davis.R."Production rules as a representation for a knowledge-based consumerion averages". B. Buchanan and E. Shortffe Artificial Intelligence, Vol. 8 no I., Feb 1977.

[64] Duda."Model Desing in the Prospector Consultant System for Mineral **Exploration", R. Duda, J., Gaschnig, P. Hart, Expert System lor the Microelectronic Age** D. Michie Edinburgh University, Academic Press, 1979

[65] Emden,M.H. and R.A. Kowalski, "The Semantics of Predicate Logic as a Programming Language". ACM 23, no. 4., 1976

[66] Findler,N.V., "Associative Networks: Representation and use of Knowledge by Computers", Academic Press, New York, 1979.

[67] Fisher,D.A., "Computer structures for programming languages", Computer Science Dept., PhD thesis, Pittsburg Carnegie Mellon Univ., 1970.

[68] Frey, Peter, "A bit-mapped classifier". Byte, Nov 1986

[69] Goldstein, "Using frames in scheduling",1.P. Goldstein and B. Roberts, Artificial Y Intelligence: An MIT Prespective, Vol. 1, 1979

[70] Holland,J. "Escaping Brittleness: The Possibilities of Genera Purpouse Learning Algorithms Applied to Parallel Rule-Based Systems", Machine Learning 11, Los Altos Ca., Morgan Kaufmann Publ., 1986

[71] Kowalski, 1974, "Predicate logic as a programming language", Kowalski, R.A., North Holland Publisching Co., Amsterdam, 1974

[72] Lenat. "An artificial intelligence approach to discovery in mathematics as heuristic search", Lenat D.B., SAIL AIM-286 A.I. Lab. Stanford University, 1976

[73] Lenat, "EURISKO: A program that learns new heuristics and domain concepts", Lenat D.B., Artificial Intelligence 21, 1983

[74] Machado, "ESPLA: Entendimiento Simbólico Por medio de la inteligencia Artificial". Machado A. García H. v Barrera E. Tesis de Licenciatura. Universidad de las Americas, Puebla 1985.

[75] Martinez , Ana Ma.,"*Representación del Conocimiento y su Mecanismo de* Inferencia". Primer Curso Internacional de Sistemas Expertos, Nov. 1987

[76] Minsky.Marvin."A framework for representing knowledge".The Psychology of Computer Vision, McGraw-Hill, 1975.

[77] Nilsson, N.J. "Problem solving methods in Artificial Intelligence", McGraw-Hill. 1971.

[78] Norman, D.A., "A System for Perception and Memory", Models of Human Memory. Academic Press, New York, 1971

[79] Pinson.Suzanne."Représentation des Connaissances dans les Systèmes Experts", R.A.J.R.O Informatione/Computer Science, Vol. 15 no 4., 1981

[80] Post.E., "Formal reductions of the general combinatorial decision problem", American Journal of Mathematics 65, 1943

[81] Ouinlan.J.Ross."Learning Eficient Clasification Procedures and their **Anglication to Chess and Games". In Machine Learning An Antificial intelligence** Approach, Tioga Publishing co., 1983

[82] Quillian.M.R. "Semantic Memory".Semantic information Processing. Cambridge Ma., 1968

[83] Scheffler,Israel,"Las Condiciones del Conocimiento". Una introducción a la Epistemologia y a la Educación" Instituto de Investigaciones Filosóficas, UNAM No.29, 1979

[84] Schrodt.Philin A. "Predicting International Events". Byte, Nov 1986.

[85] Schubert.L."Extendingg the expressive power of Semantic Networks", Artificial Intelligence, Vol. 7 no. 2, 1976

[86] Shortliffe,E. "Computer Based Medical Consultations, MYCIN", Shortiffe, Elsevier Computer Sc. Library N.J. USA, 1976